# [544] The Cloud

Tyler Caraza-Harter

## Learning Objectives

- recall different things that typically show up on a cloud bill (for example, different types of network I/O)
- identify PaaS cloud offerings that are similar to the opensource systems we have been learning this semester
- describe BigQuery's relationship to other systems

## **Outline**

Background

Resources

Billing Models

Platforms

## The Beginning

Amazon Web Services (AWS)

- Elastic Compute Cloud (EC2), rented VMs, launched in 2006
- "Infrastructure as as Service" (IaaS) -- rent infrastructure (network, storage, compute) instead of owning the hardware yourself.

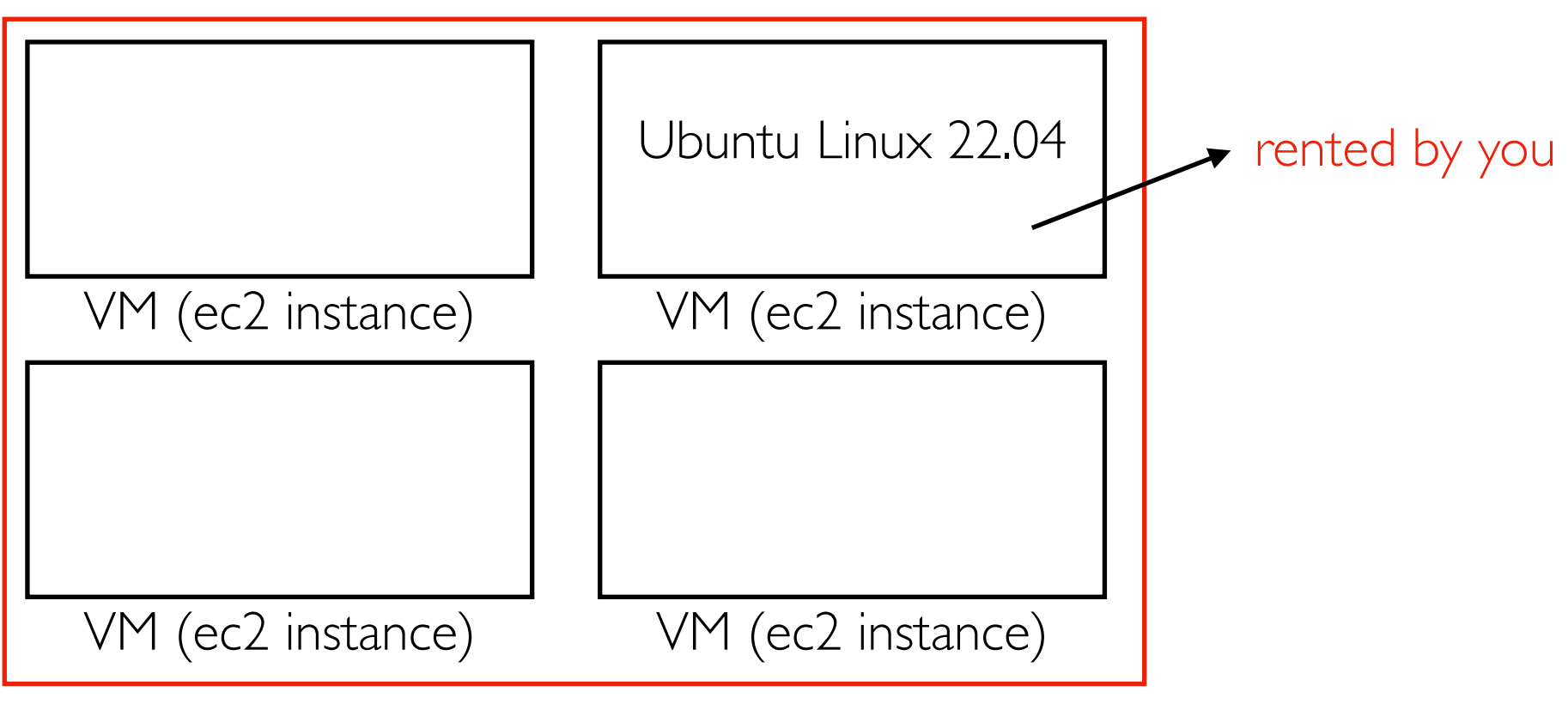

physical machine in a Amazon data center

"Sometimes you need a lot of processing power, and sometimes you need just a little. Sometimes you need a lot, but you only need it for a limited amount of time." ~ Jeff Barr [\(https://aws.amazon.com/blogs/aws/amazon\\_ec2\\_beta/](https://aws.amazon.com/blogs/aws/amazon_ec2_beta/))

## VM Hours

#### **Pricing summary**

#### **Monthly estimate**

#### \$25.46

#### That's about \$0.03 hourly

Pay for what you use: no upfront costs and per second billing

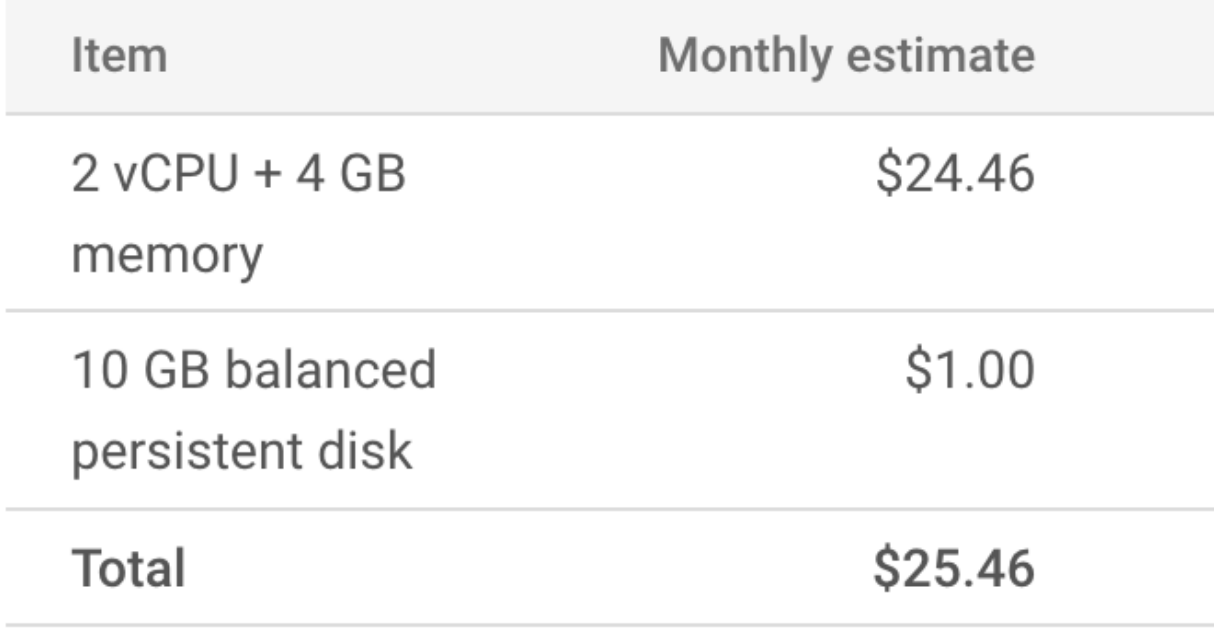

#### Pricing comparison

- one VM for a month: about \$25
- about 744 hours/month (31\*24)
- 744 VMs for an hour: about \$25
- same computation resources
- very different wait time

#### Be careful!

- programmers previously optimized when things were too slow
- now we need to optimized when it is too expensive
- cost is not always obvious at the moment you're running a job (need to do "back of the envelope" estimates until you get a bill)

## Other Cloud Services

AWS now has >200 services beyond EC2 (and growing).

IaaS (Infrastructure as a Service)

- EC2, other services that feel closer to raw hardware
- virtual disks, virtual network, some storage systems, etc.
- cheap+flexible -- you can deploy anything on it (Cassandra, Kafka, etc).

PaaS (Platform as as Service)

- Cloud provider has deployed systems on the infracture; you pay to use the deployed system
- databases, application framework/platforms, ML training/deployment systems
- less flexible, easier to use
- often more expensive (though not necessarily more than doing it yourself due to effiencies available to cloud provider but not you)

*Line between IaaS vs. PaaS distinction is a bit subjective.*

## Lock In

Customers worry: what if the cloud provider increases the price? If it's hard to move to a competing cloud, you're "locked in".

PaaS: services are often unique, and it would be hard to move to a different cloud providers.

laaS: services like VMs are more uniform -- it would be easier to switch to a different cloud to find the cheapest place to rent VMs.

Data: cloud providers often make it free to bring data into the cloud (ingress) but expensive to take it out (egress).

## Major Cloud Providers Today

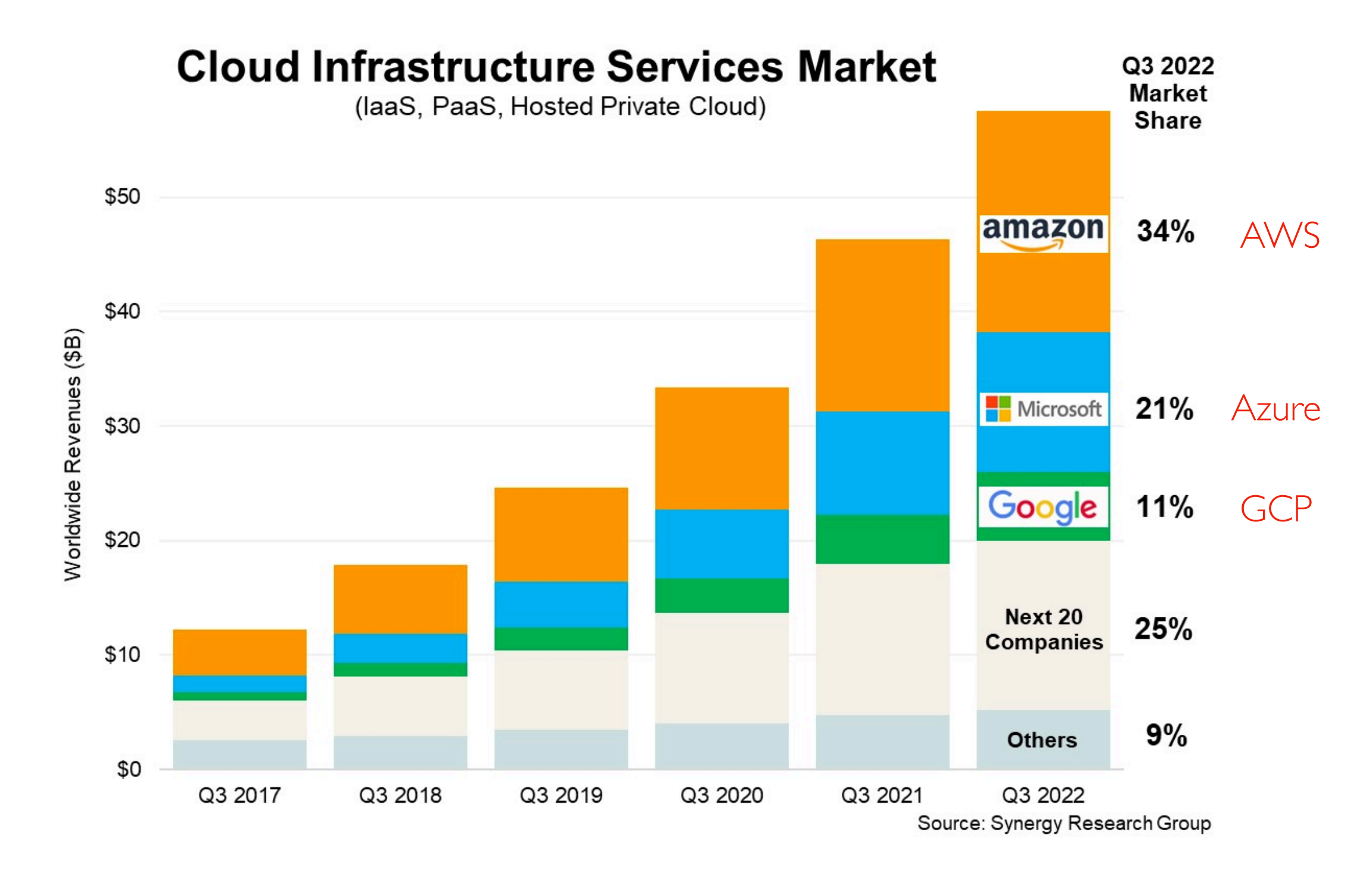

[https://www.srgresearch.com/articles/q3-cloud-spending-up-over-11-billion](https://www.srgresearch.com/articles/q3-cloud-spending-up-over-11-billion-from-2021-despite-major-headwinds-google-increases-its-market-share)from-2021-despite-major-headwinds-google-increases-its-market-share

## Numerous Regions Globally (GCP in 2023)

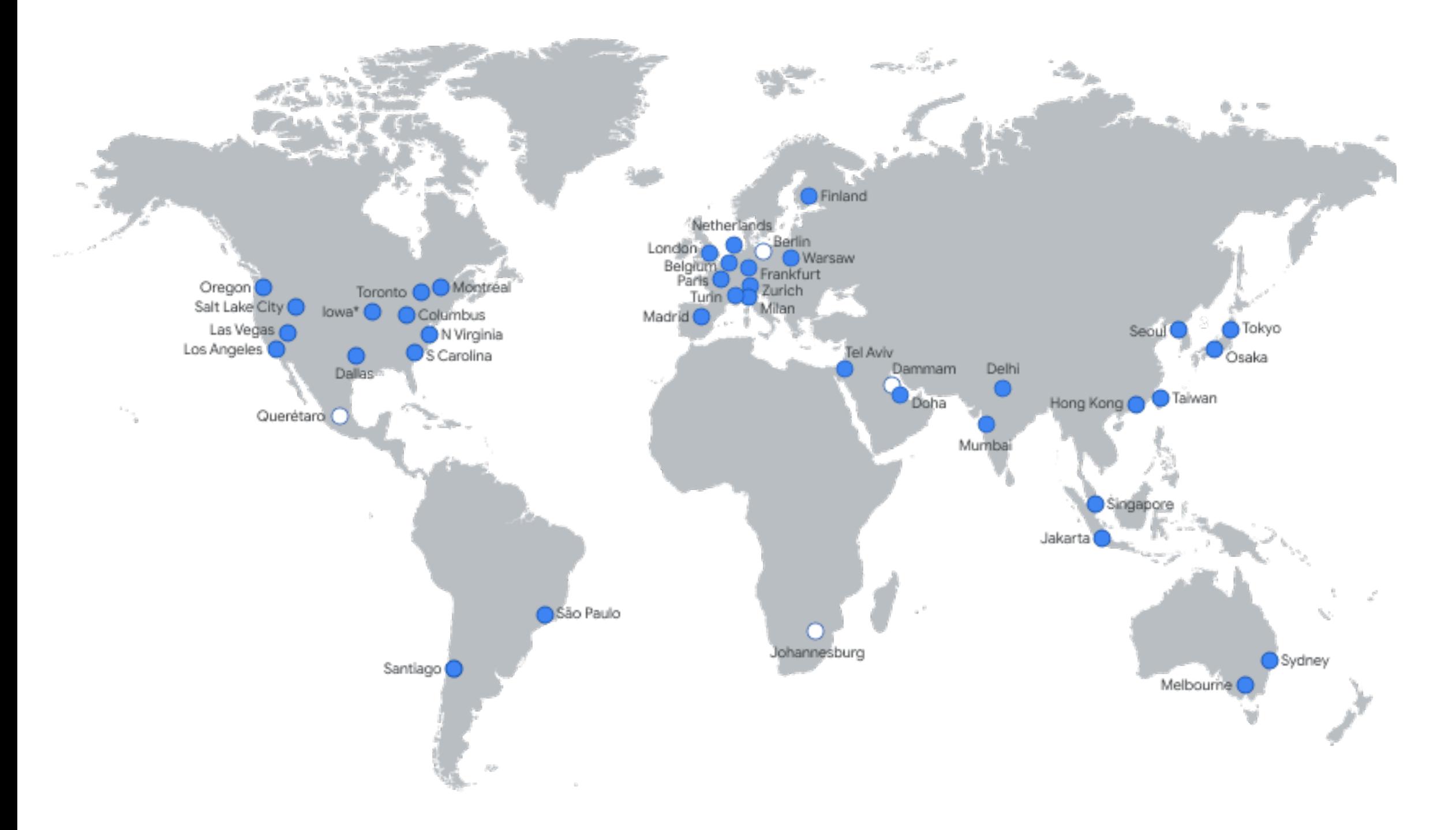

https://cloud.google.com/about/locations#regions

## **Outline**

Background

Resources

Billing Models

Platforms

Compute - Memory - Storage - Network

#### **Machine configuration**

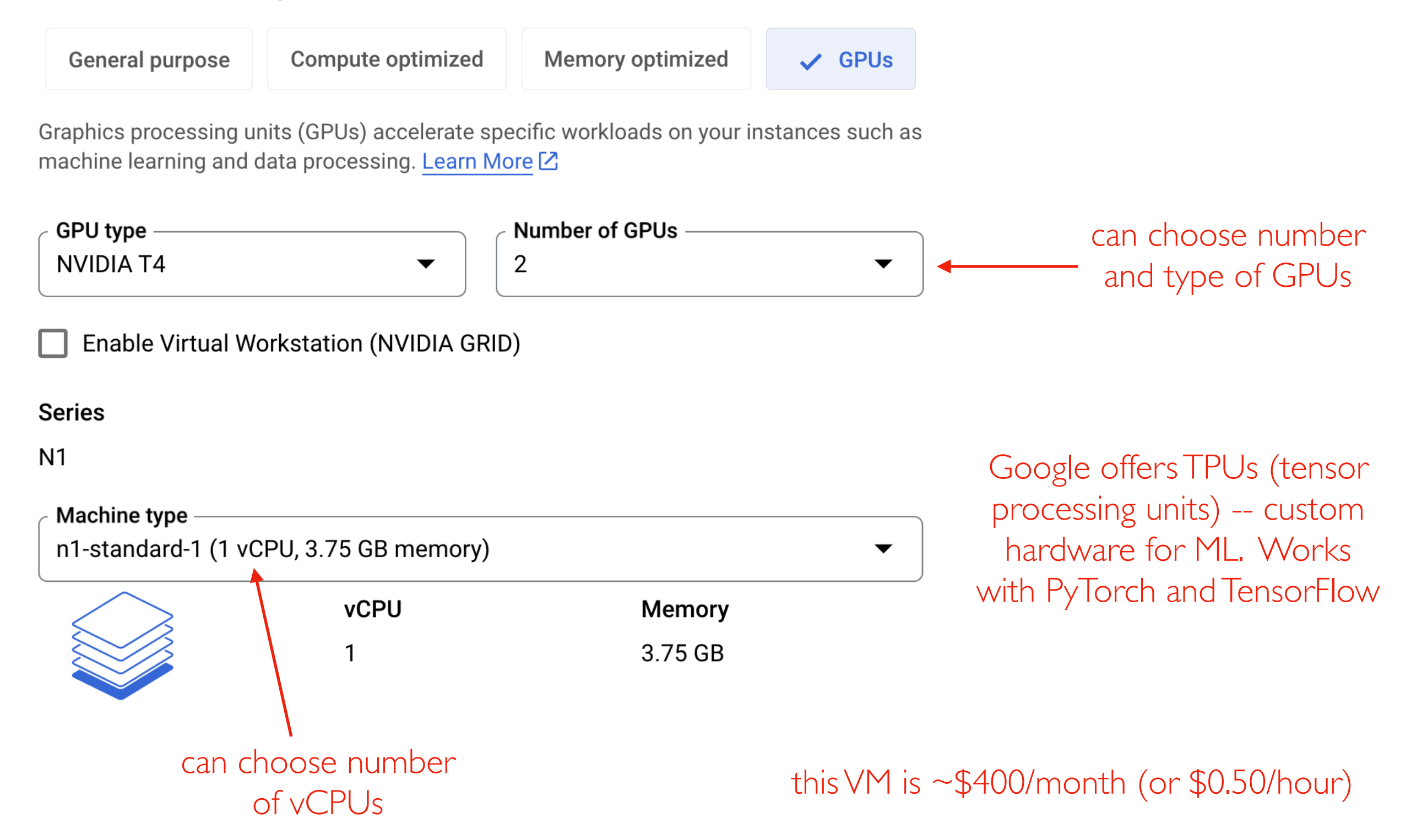

Forms in which to buy compute

- VMs on multi-tenant hosts (typical case)
- VMs on sole-tenant hosts (better isolation/security, \$1000s/month)
- Containers (Kubernetes Engine)
- Serverless Functions (functions run when events happen; pay by the millisecond)

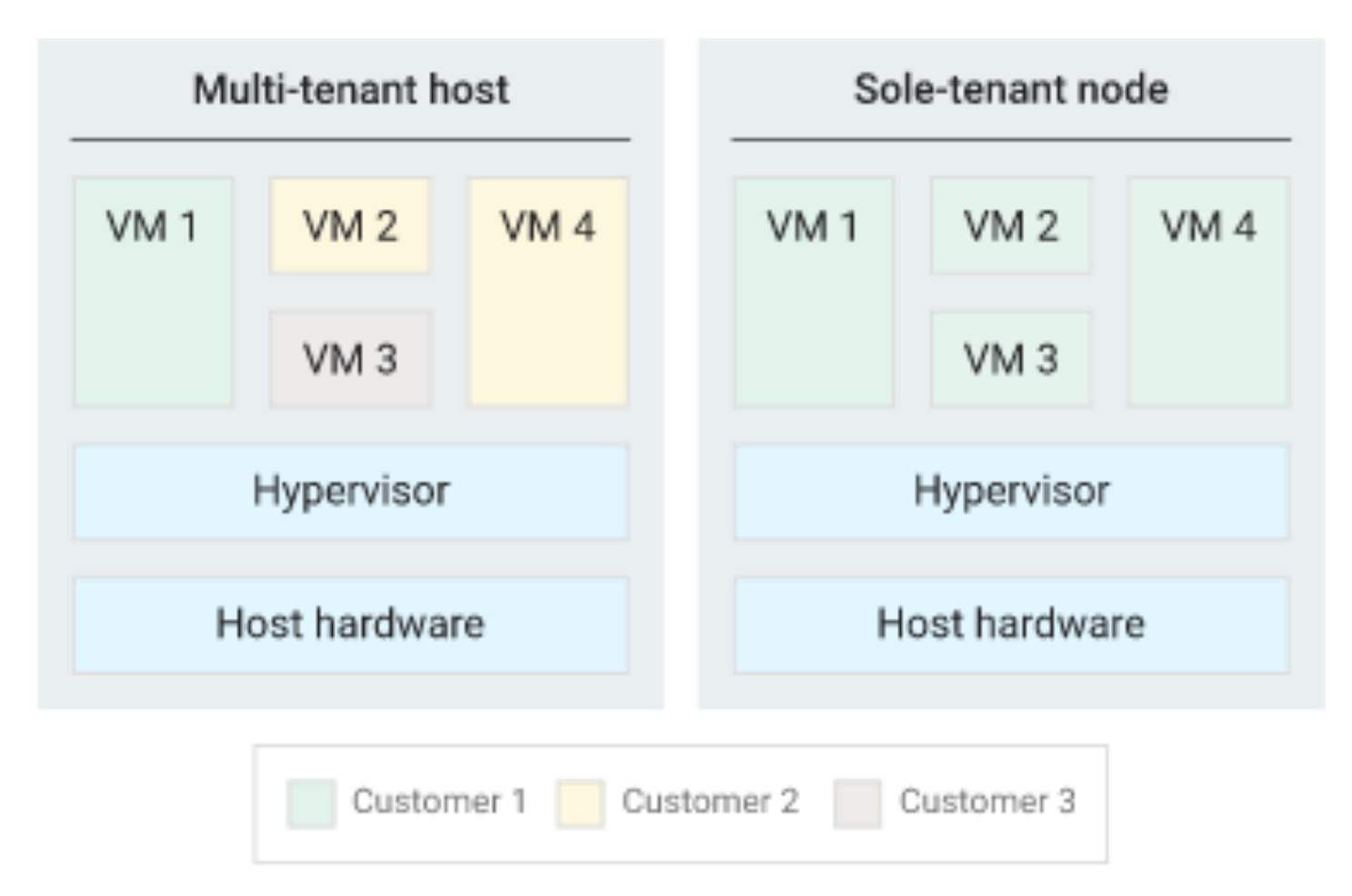

https://cloud.google.com/compute/docs/nodes/sole-tenant-nodes

IaaS

- memory is often roughly proportional to CPU resources
- "memory optimized" VMs skew heavy on RAM (very expensive! at high end >10 TB)

PaaS: often open-sources platforms provided as a service. Examples:

- memcached (cache)
- redis (in-memory DB)

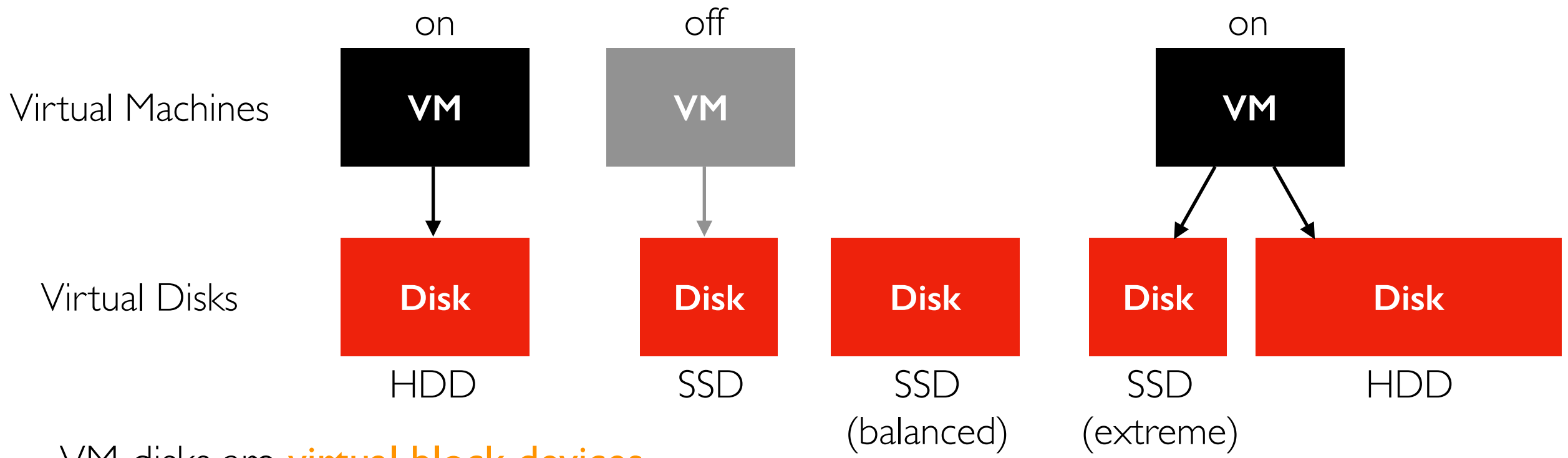

- VM disks are virtual block devices
	- can be attached, detached, re-attached to VMs
	- different disk types offer different performance/price tradeoffs
	- HDD (standard); SSD (balanced, SSD, extreme)
	- price depends on size and type

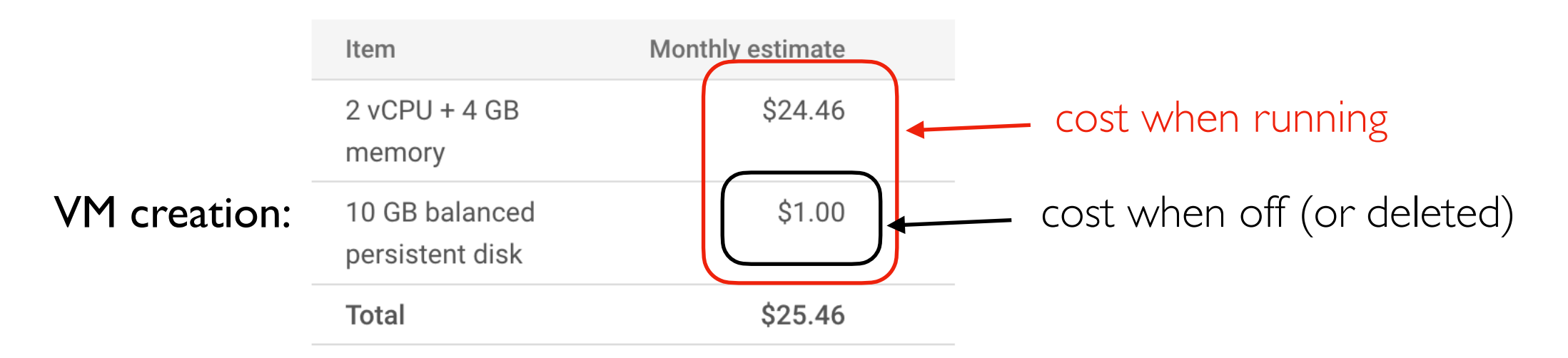

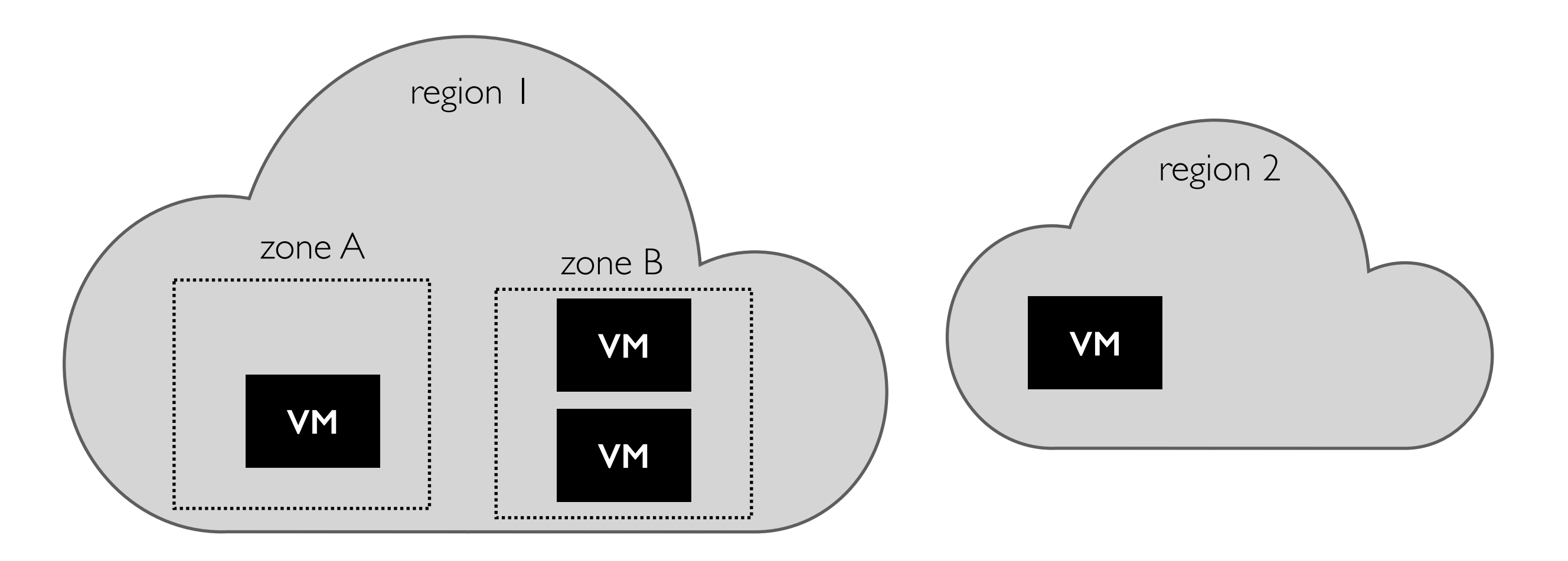

#### Cloud hierarchy

- continents (approximate)
- regions (data center consisting of I or more nearby buildings)
- zone (area of region with fast interconnect but usually common points of failure, like power, routers, etc)

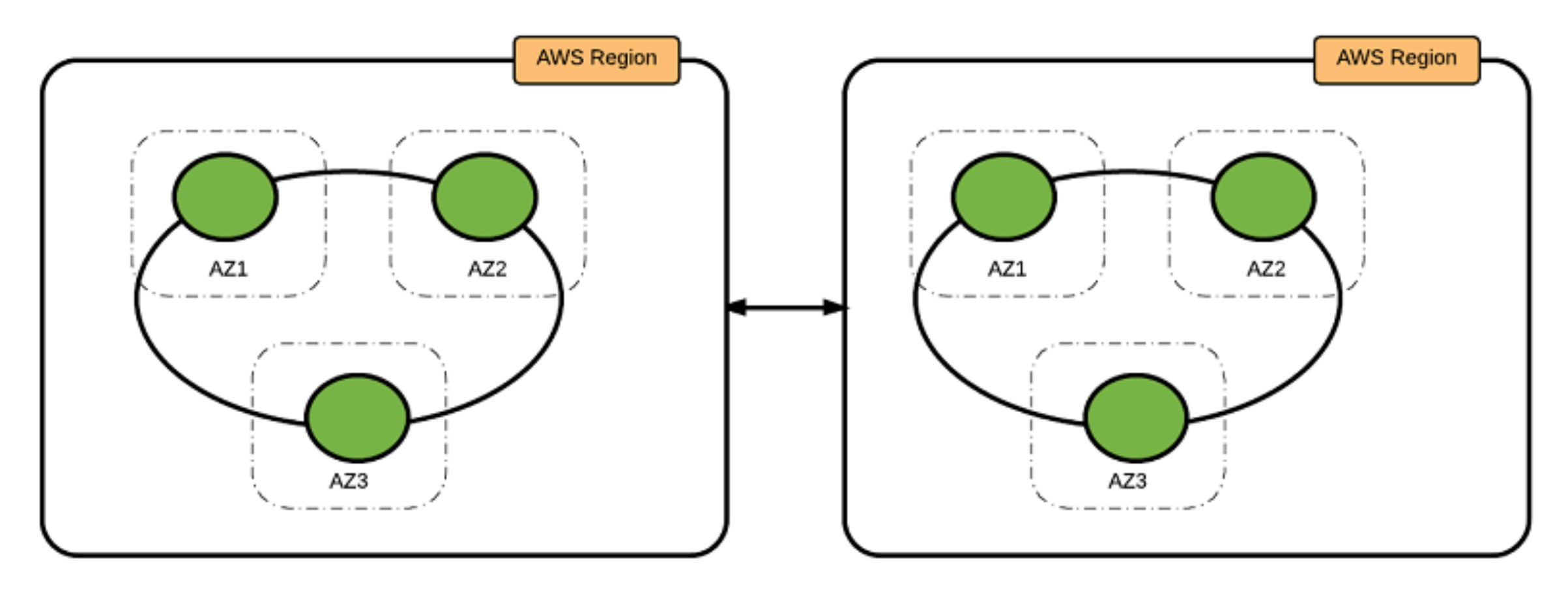

Image from *Best Practices for Running Apache Cassandra on Amazon EC2* (https://aws.amazon.com/blogs/big-data/best-practices-for-running-apache-cassandra-on-amazon-ec2/)

#### Fault tolerance

- deploy under the assumption that nodes in the same zone may reasonably all go down together (e.g., due to power loss)
- being extra careful: assume a region can go down (e.g., tornado destroys couple buildings)

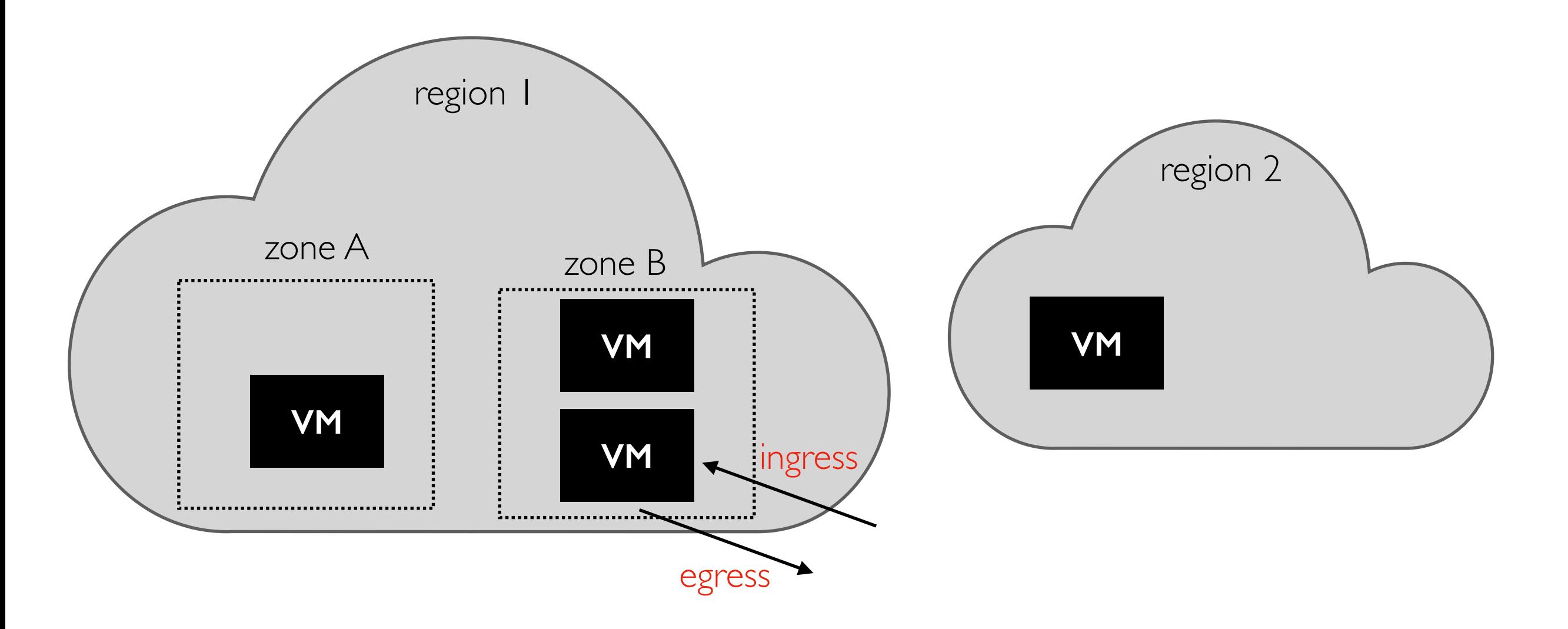

Clouds generally bill per GB of network I/O

- ingress is usually free (incentivize you to start using the service, charge to move your data elsewhere
- egress rate is complicated (depends on many factors)

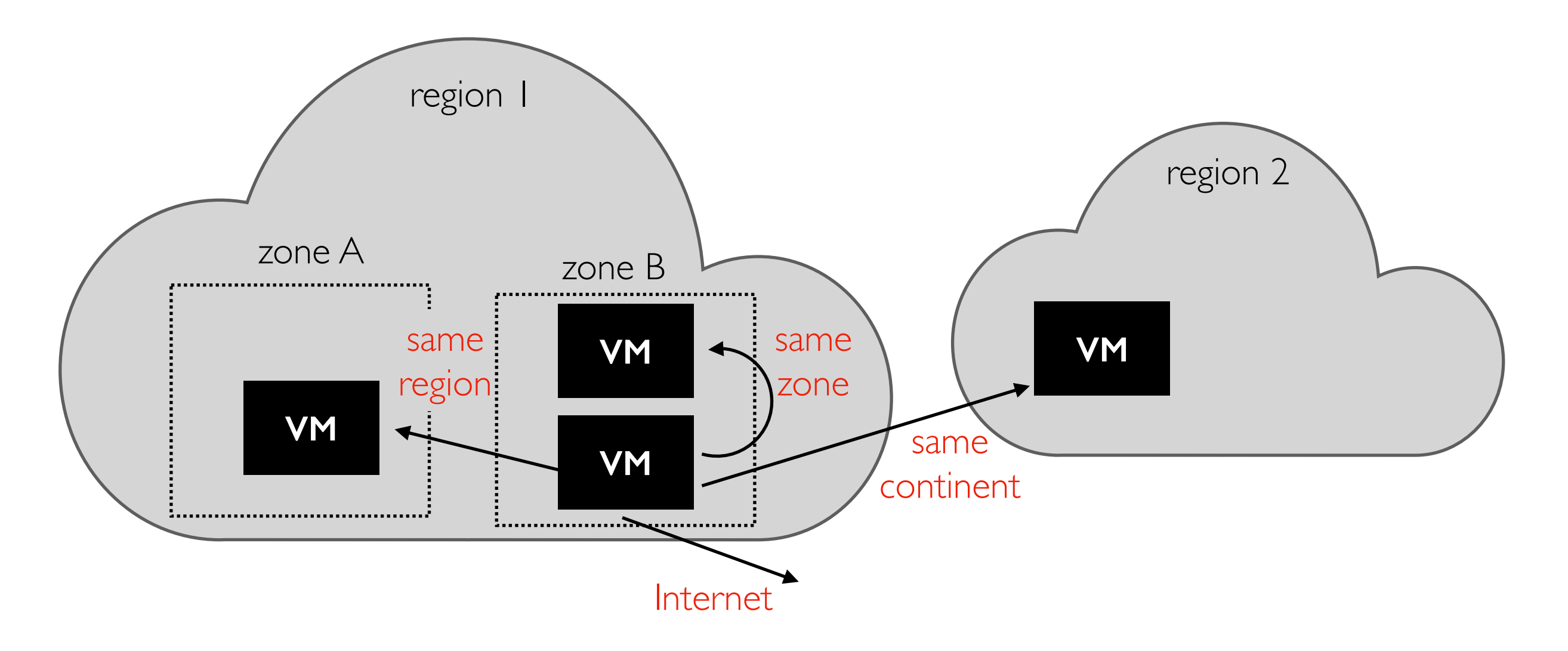

Egress examples (ballpark for GCP in 2023, but very simplified):

- Internet: \$0.085/GB
- Same continent: \$0.05/GB (Asia)
- Same region: \$0.01/GB
- Same zone: free

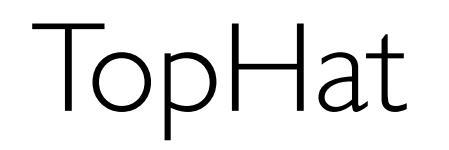

## **Outline**

Background

Resources

Billing Models

Platforms

### Free Tier, Discounts at Scale (AWS Lambda Example)

#### **AWS Lambda Pricing**

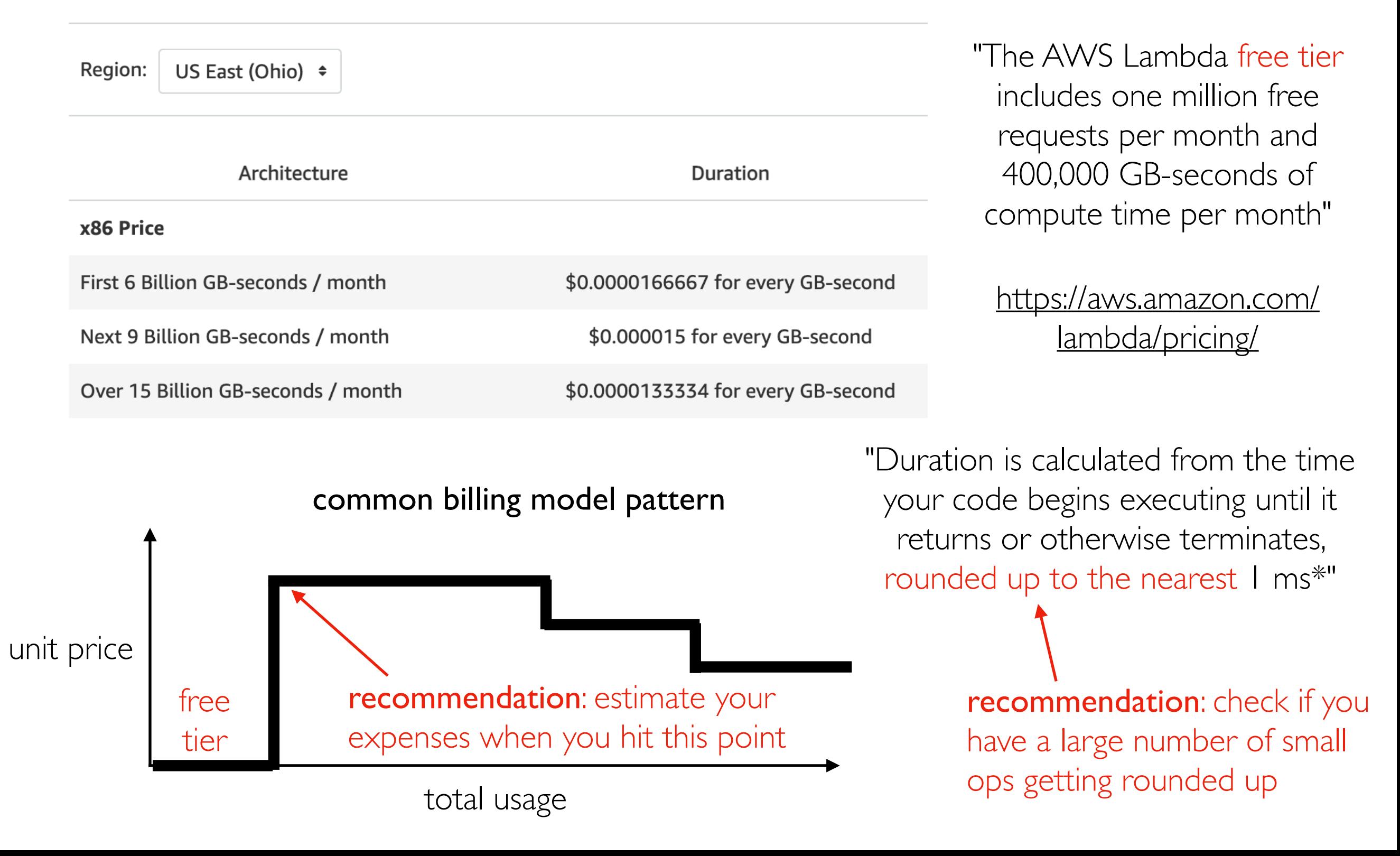

## On-Demand vs. Spot Instances

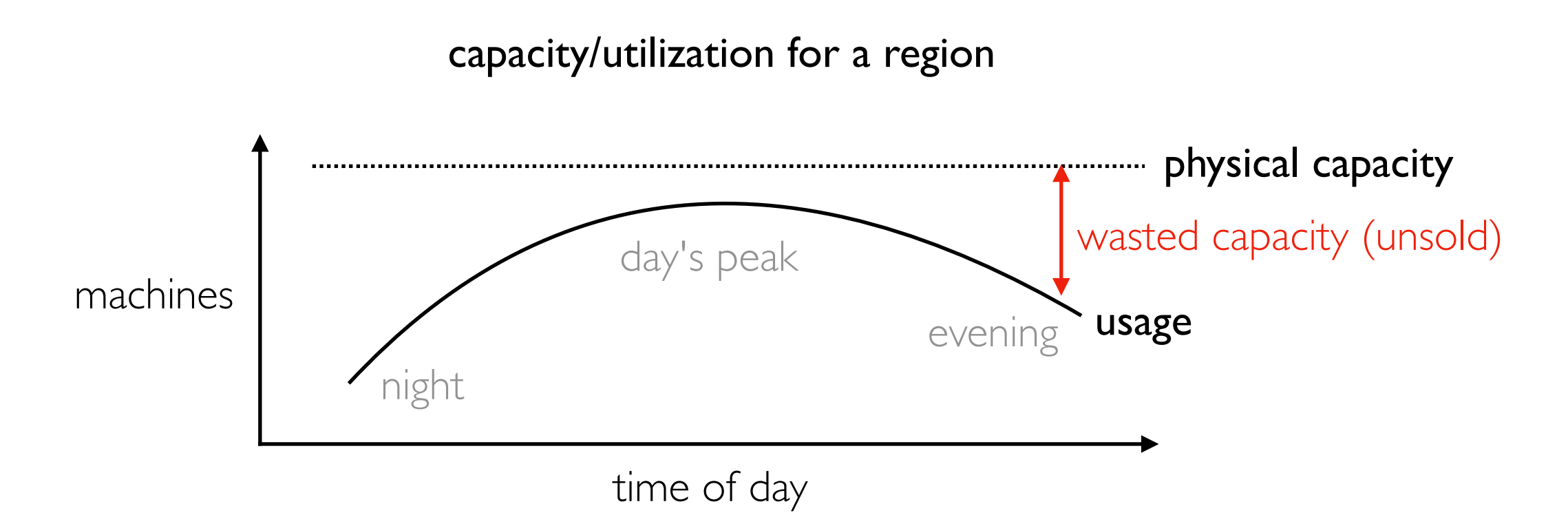

How to create incentatives for customers?

- use **less** at peak time
- use **more** at low times

Two VM deployment options

- on-demand instances: constant (high) price. Can generally get a VM. Won't be taken away from your arbitrarily. Used when capacity is needed at specific times.
- spot instances: price varies throughout day. If you're not willing to pay enough, your computation waits for a cheaper price. VM might be interrupted ("preempted") once started. Excellent for once-a-day batch jobs.

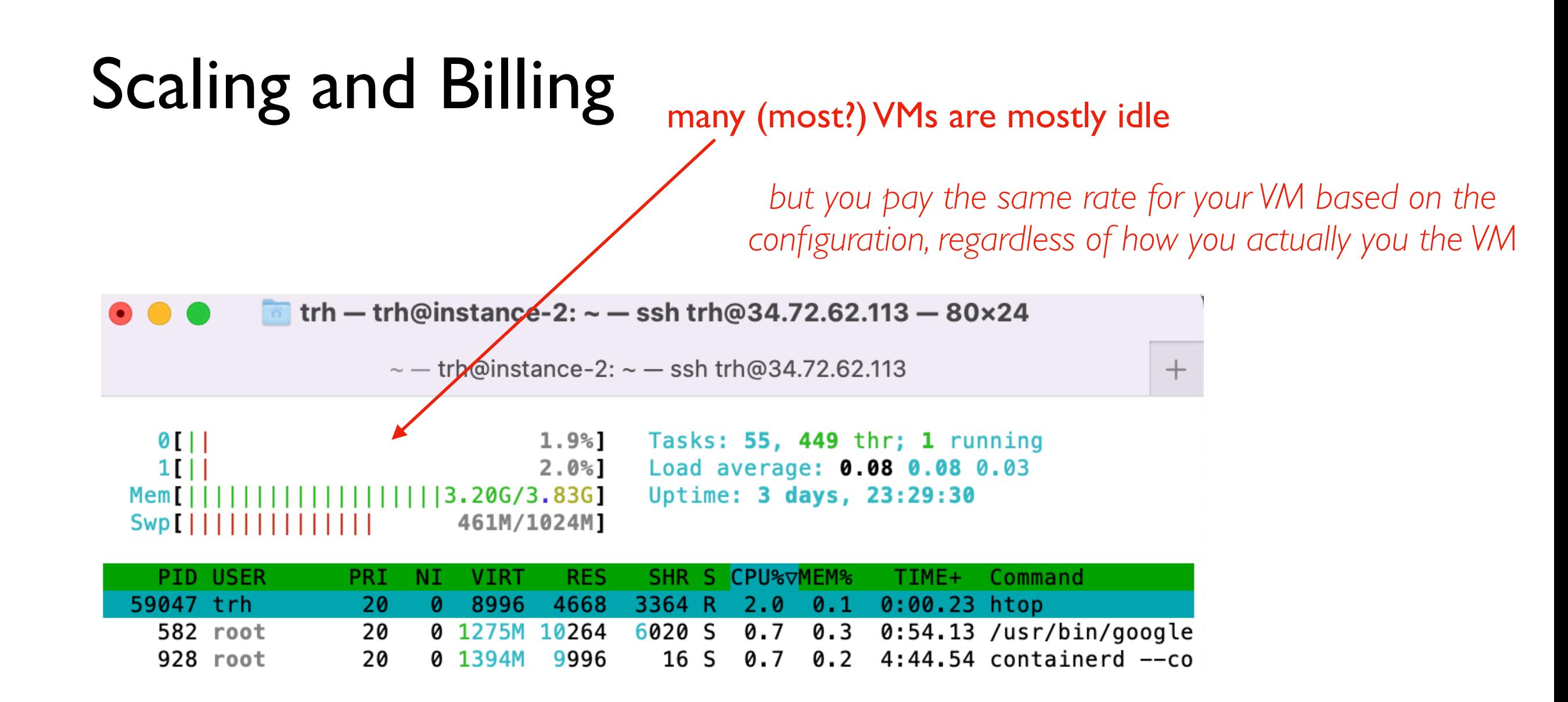

#### Models

- fixed: you configure what you want, then pay a constant amount. Low risk, often wasteful, doesn't handle unexpected bursts. Example: VM instances.
- **auto scaling** the cloud service detects high/low load and automatically increases/ decreases your reservation. Often cannot scale to zero. Example: Elastic Beanstalk
- **pay as you go**: pay for actual resources consumed with fine granularity. Example: AWS Lambda.

## **Outline**

Background

Resources

Billing Models

Platforms

### Review: Google Architecture (early systems)

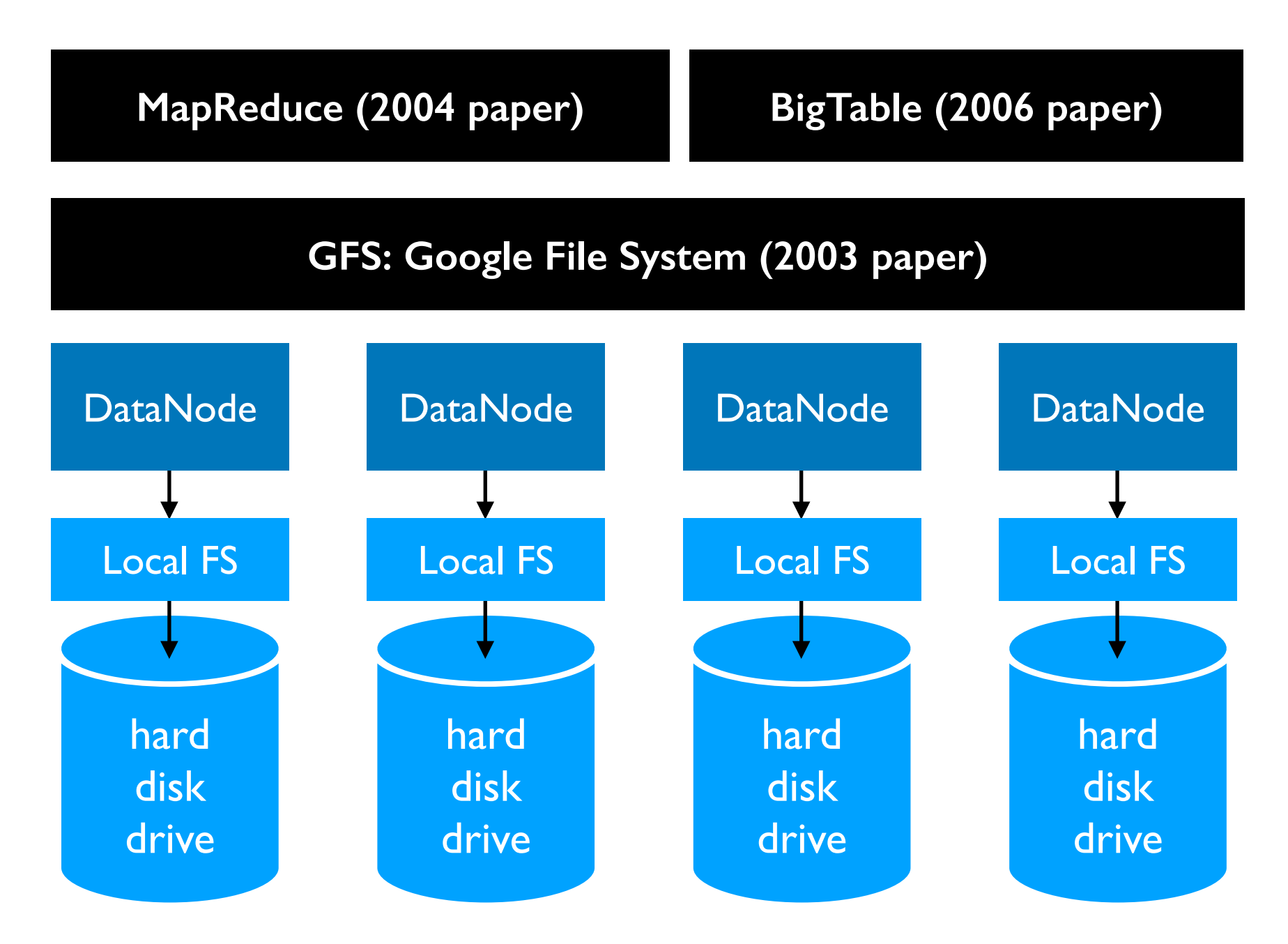

radical idea: base everything on lots of cheap, commodity hardware

### Google (Papers) => Hadoop (open-source software)

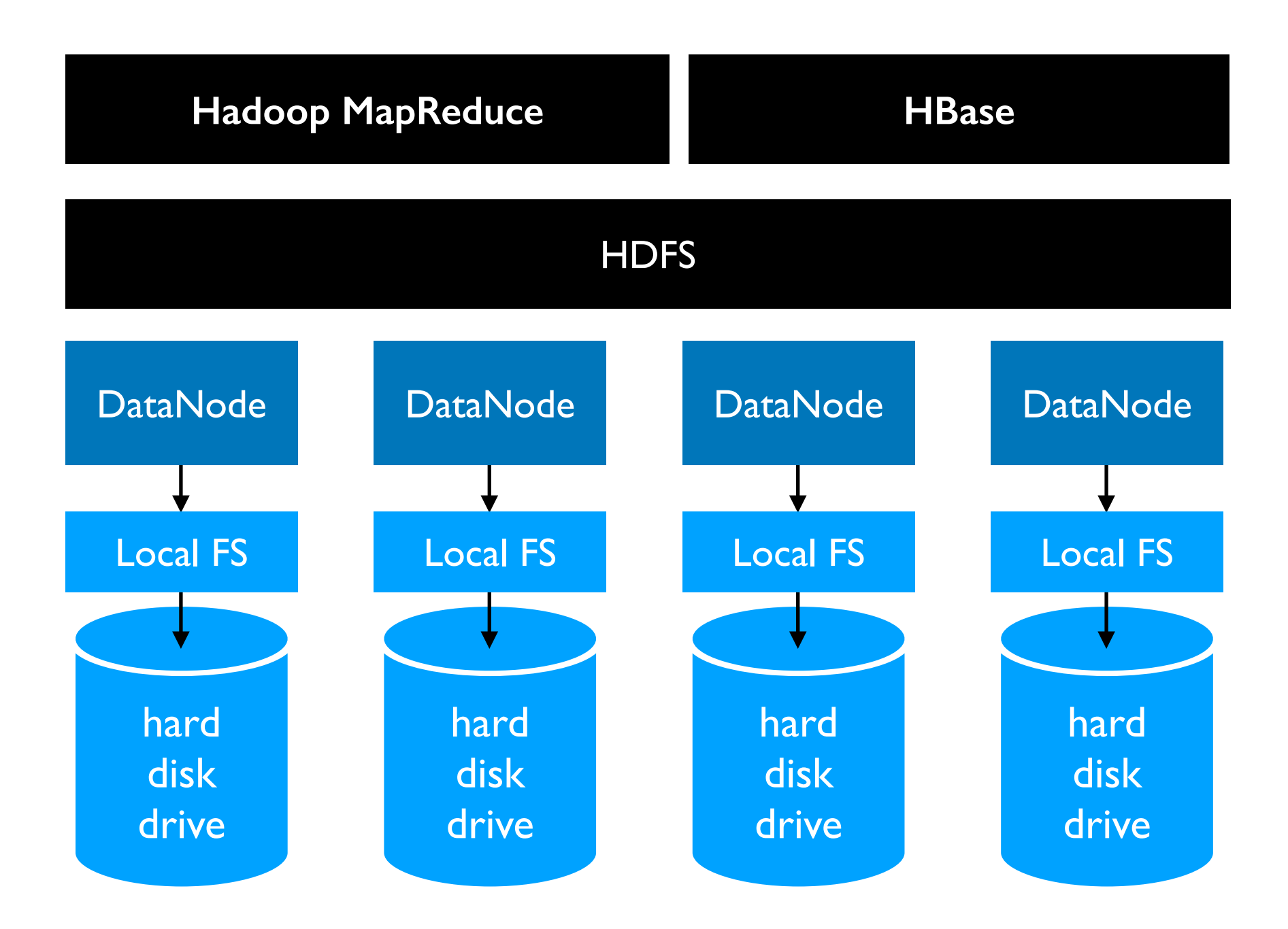

Systems both within the Google ecosystem and Hadoop ecosystem have been evolving a LOT.

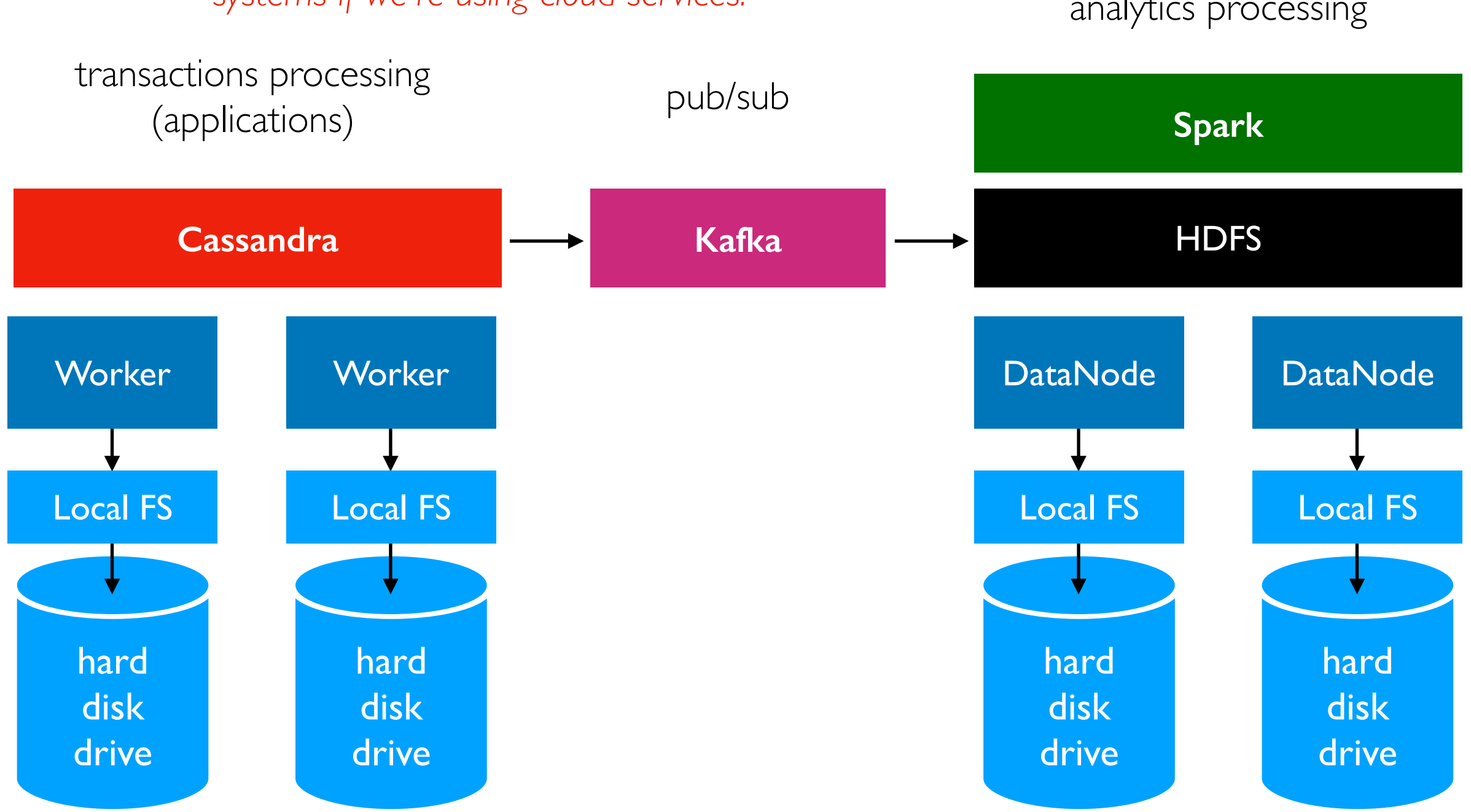

*what might we use instead of these Hadoop systems if we're using cloud services?*

analytics processing

#### major systems we used this semester

(this shows one possible way they could relate to each other)

Cloud: Colossus

analytics processing

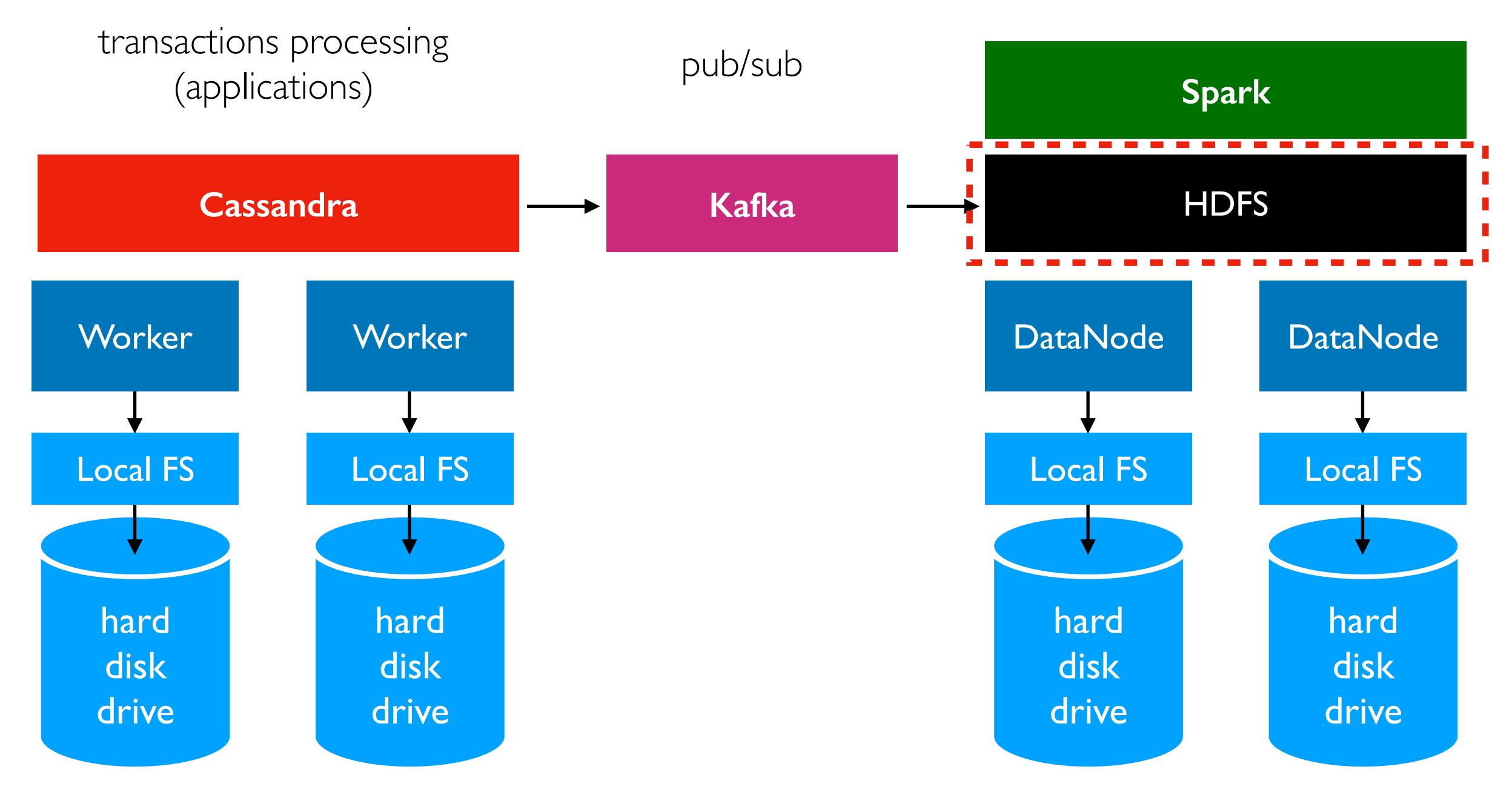

#### major systems we used this semester

(this shows one possible way they could relate to each other)

Cloud: Colossus

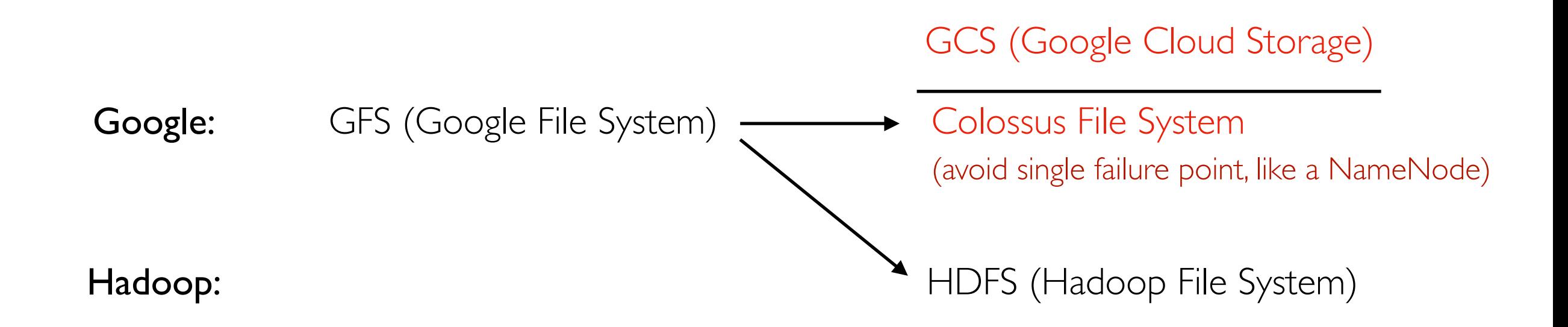

Colossus is indirectly available to customers via GCS and other services

- users can create GCS "buckets" containing "objects" (corresponding to files in Colossus)
- buckets can be public or private

#### HDFS - Spark - Cassandra - Kafka Google: Hadoop: GFS (Google File System) HDFS (Hadoop File System) Colossus File System GCS (Google Cloud Storage) HDFS Interface anything that normally uses HDFS Cloud: Colossus (avoid single failure point, like a NameNode)

Colossus is indirectly available to customers via GCS and other services

- users can create GCS "buckets" containing "objects" (corresponding to files in Colossus)
- buckets can be public or private
- GCS connector for Hadoop implements HDFS interface over GCS ([https://github.com/GoogleCloudDataproc/hadoop-connectors/tree/master/gcs\)](https://github.com/GoogleCloudDataproc/hadoop-connectors/tree/master/gcs)
- Applications (like Spark) can switch out HDFS for GCS

#### Cloud: BigQuery

analytics processing

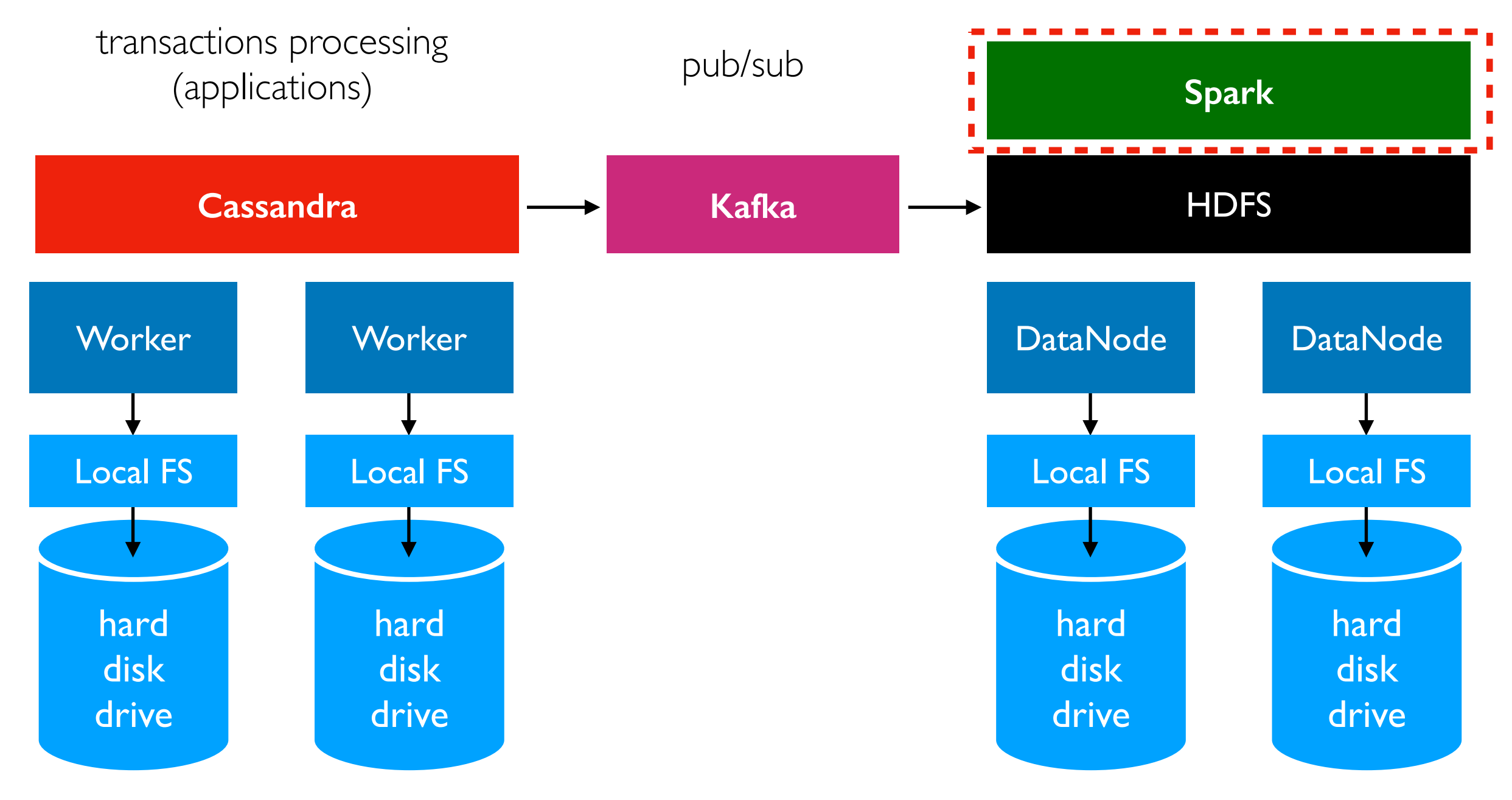

#### major systems we used this semester

(this shows one possible way they could relate to each other)

Cloud: BigQuery

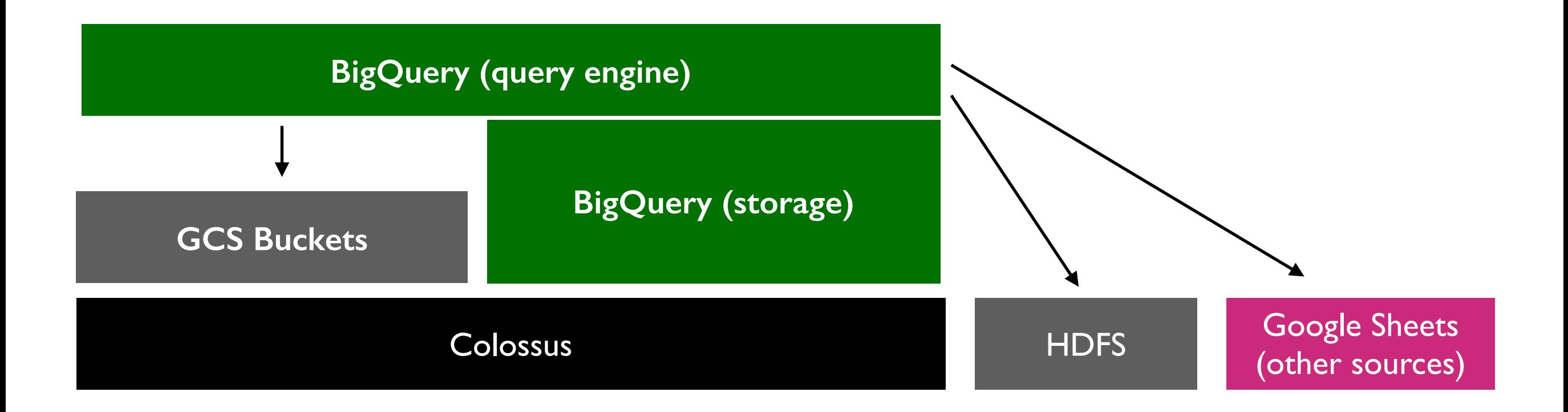

BigQuery

- similar to Spark SQL
- query engine based on Dremel (2010 system in Google that replaced a lot of MapReduce work)
- tightly integrated with BigQuery storage engine (that uses Colossus)
- can also run queries on other data sources

Cloud: BigQuery

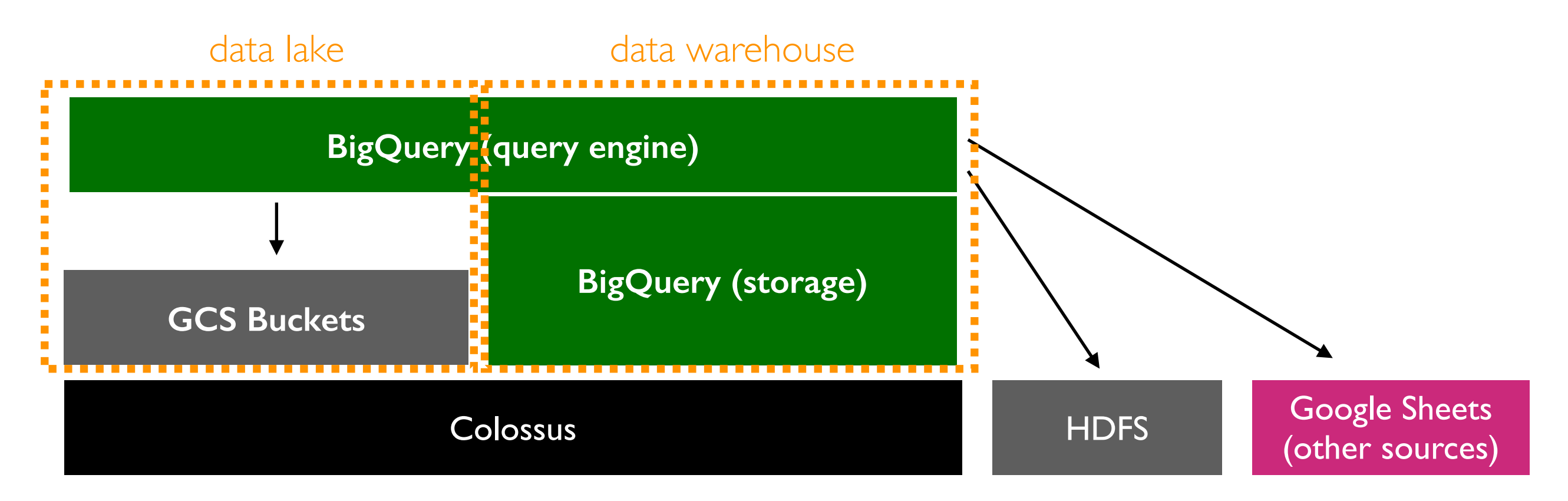

Blurred analytics architecture

- data warehouse: BigQuery query engine with BigQuery storage
- data lake: part of BigQuery used with another system

Cloud: BigQuery

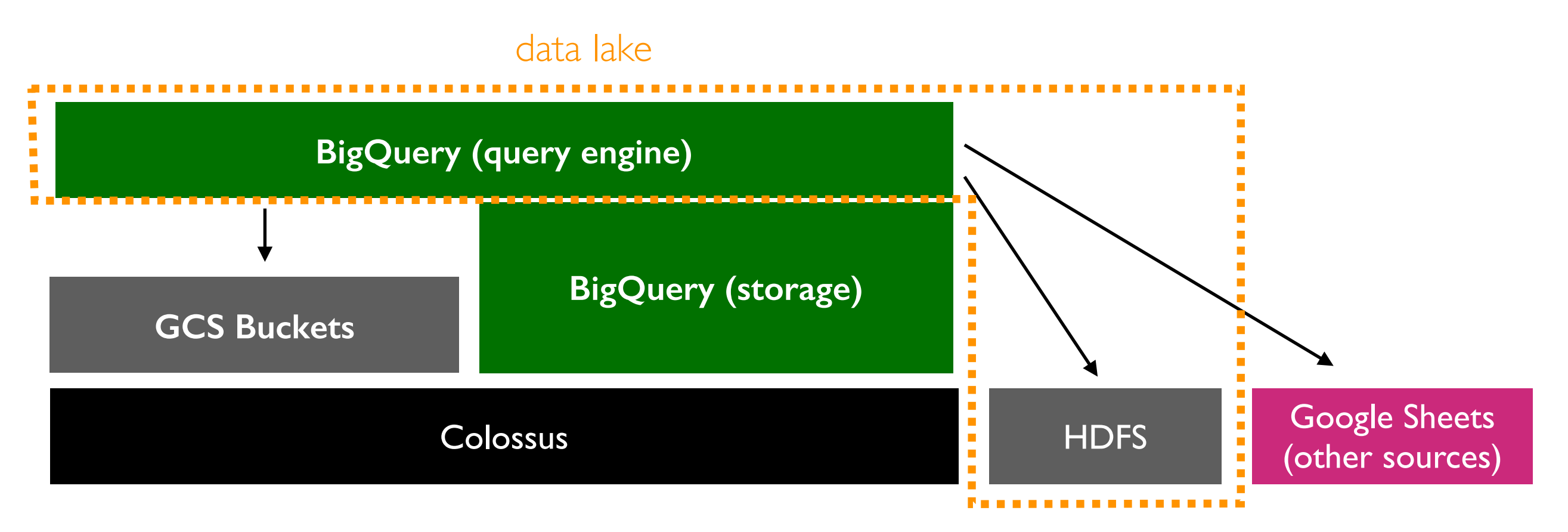

Blurred analytics architecture

- data warehouse: BigQuery query engine with BigQuery storage
- data lake: part of BigQuery used with another system

Cloud: BigQuery

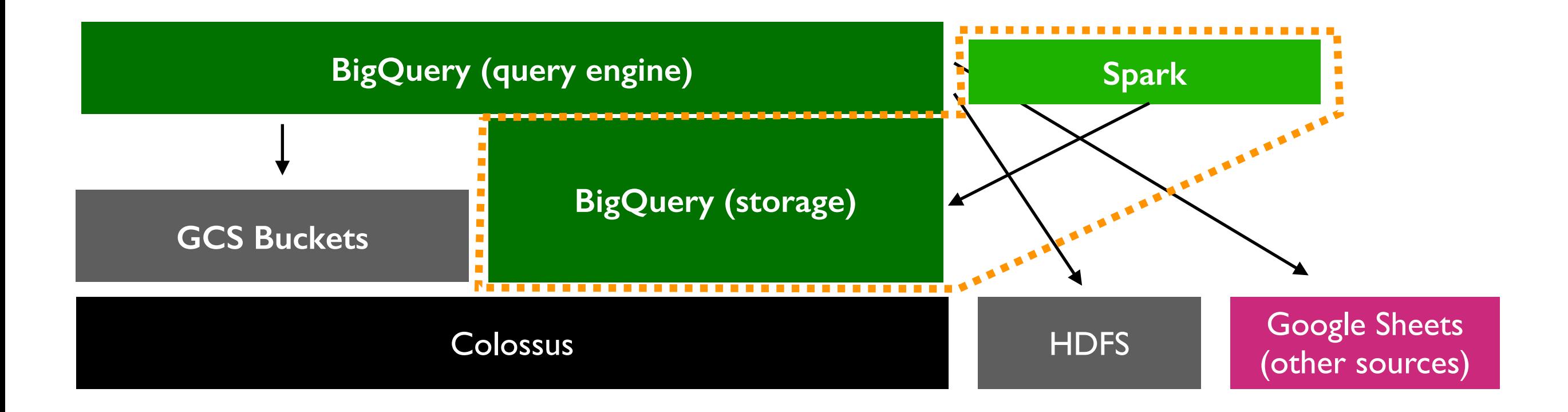

Blurred analytics architecture

- data warehouse: BigQuery query engine with BigQuery storage
- data lake: part of BigQuery used with another system

Cloud: BigQuery

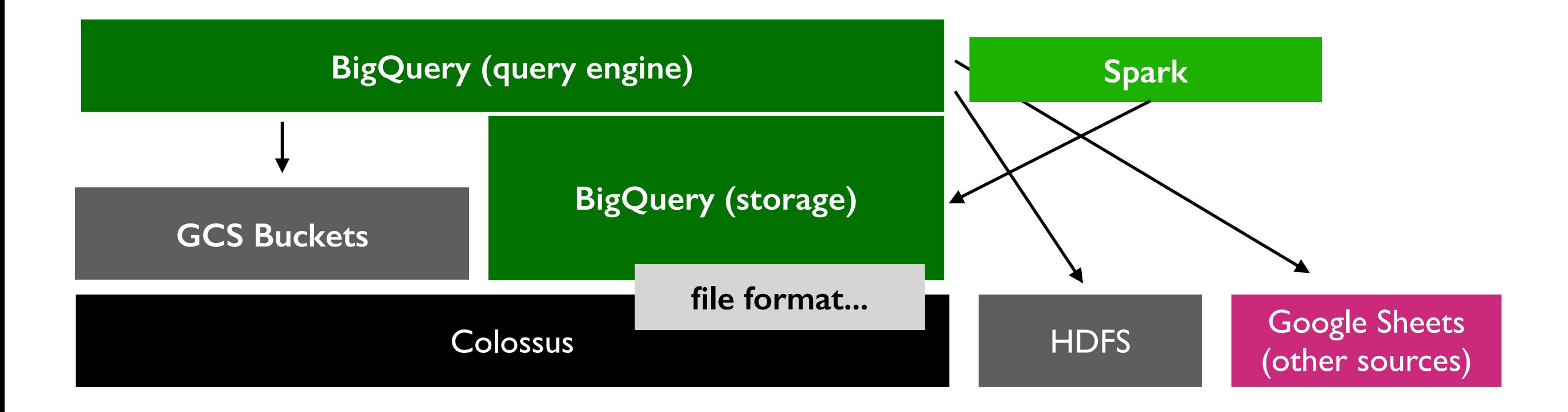

for analytics, we'll want a column-oriented format...

- Parquet
- ColumnIO
- Capacitor

Cloud: BigQuery

protocol buffers (protobufs)

- some protobufs at Google had grown to have 100s of thousands of columns
- OK for applications/logging, horrible for analysis

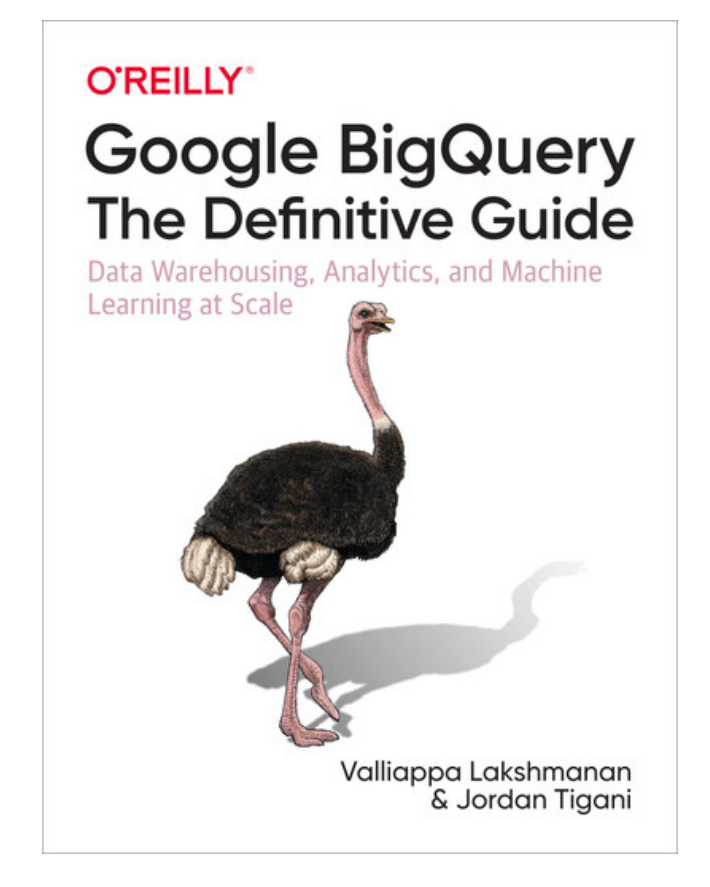

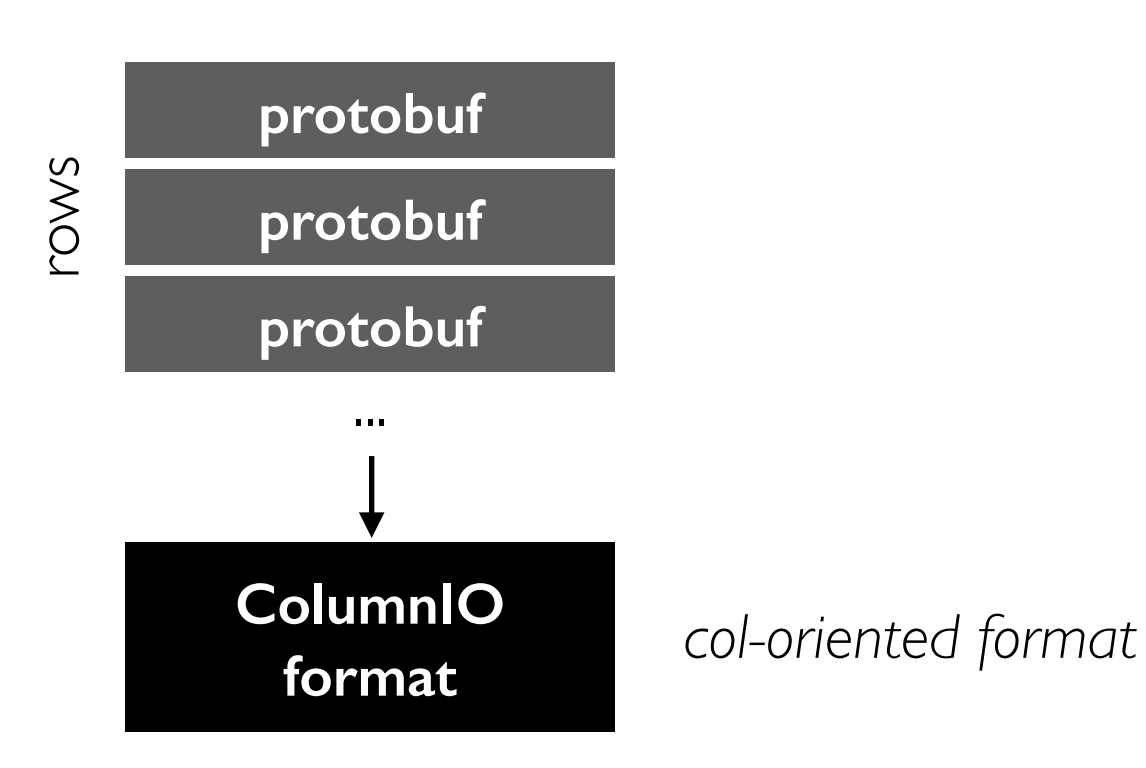

Cloud: BigQuery

protocol buffers (protobufs)

- some protobufs at Google had grown to have 100s of thousands of columns
- OK for applications/logging, horrible for analysis

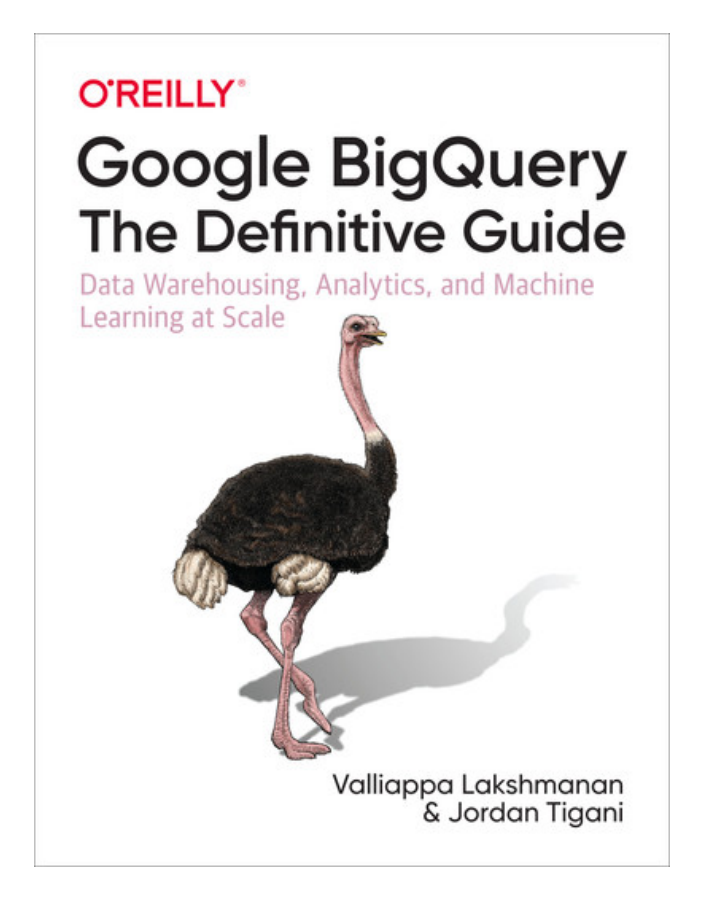

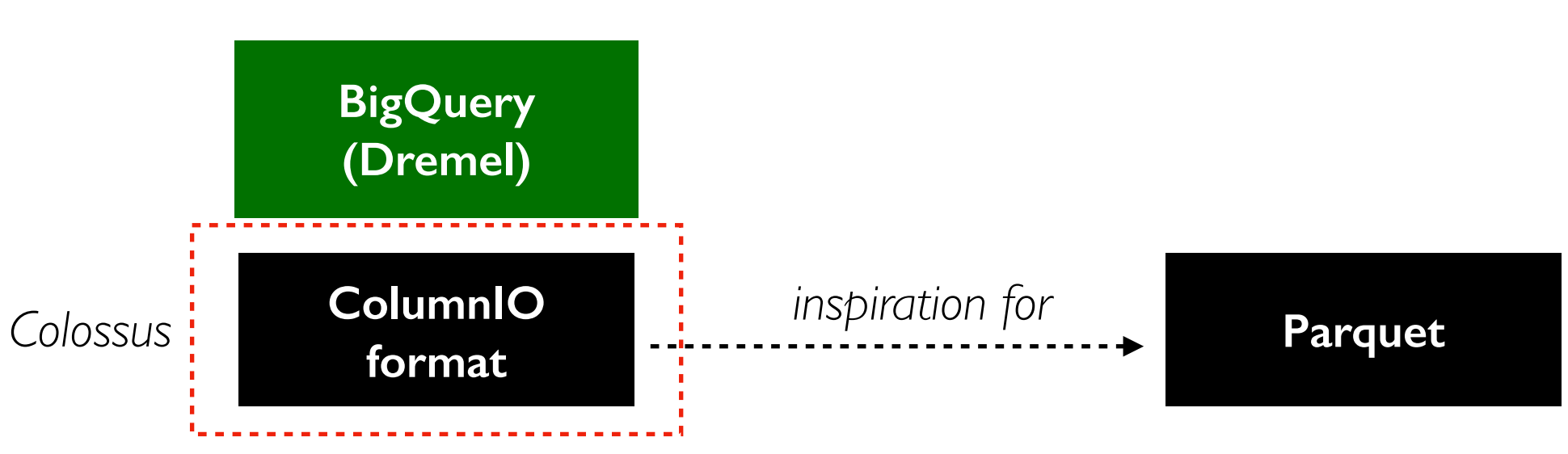

- Dremel (used in BigQuery) originally used ColumnIO files
- ColumnIO inspired Parquet files (introduced by Twitter+Cloudera) [https://blog.twitter.com/engineering/en\\_us/a/2013/dremel-made-simple-with-parquet](https://blog.twitter.com/engineering/en_us/a/2013/dremel-made-simple-with-parquet)

Cloud: BigQuery

#### Capacitor Format

- sucessor to ColumnIO in Google
- optimized for repeated values

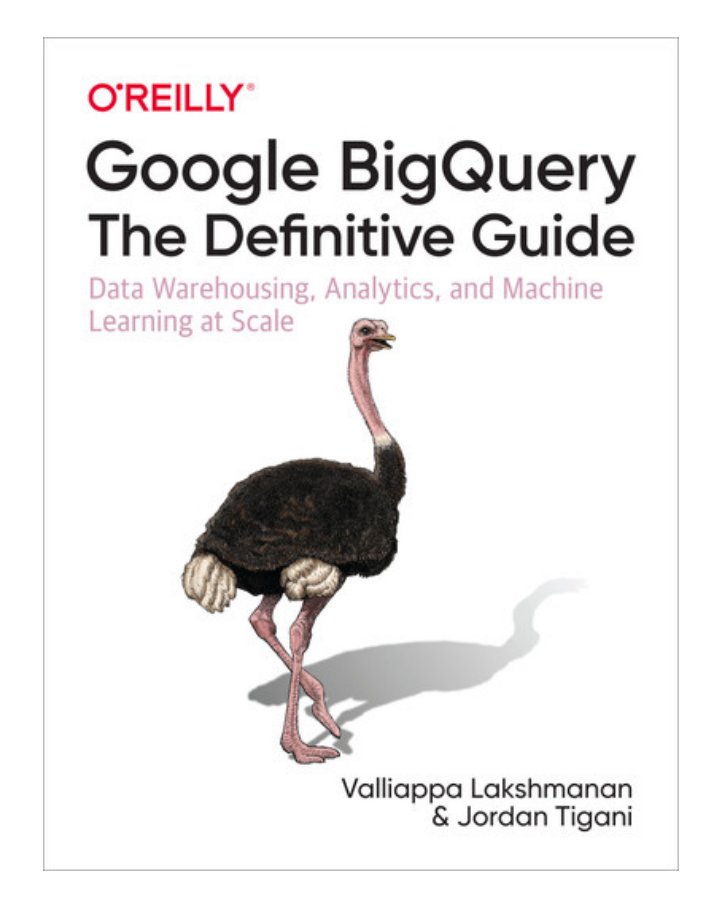

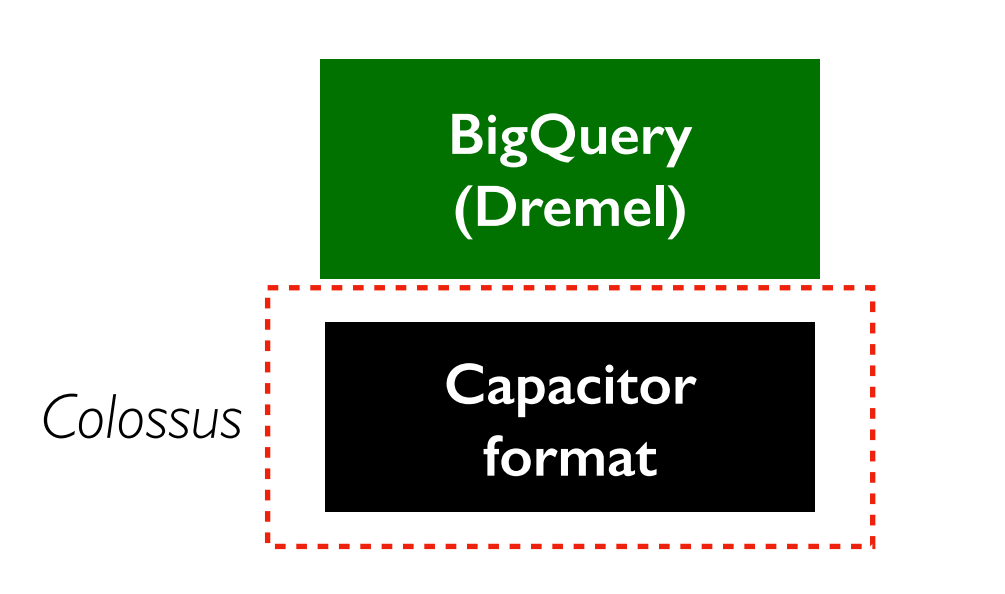

column: apple apple apple banana banana apple apple apple apple

Cloud: BigQuery

#### Capacitor Format

- sucessor to ColumnIO in Google
- optimized for repeated values

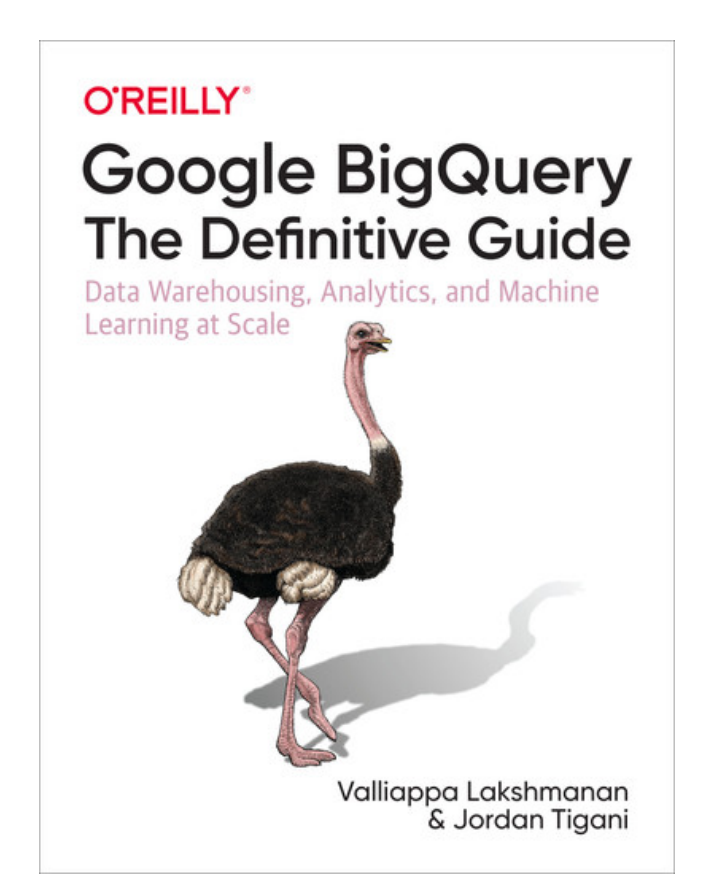

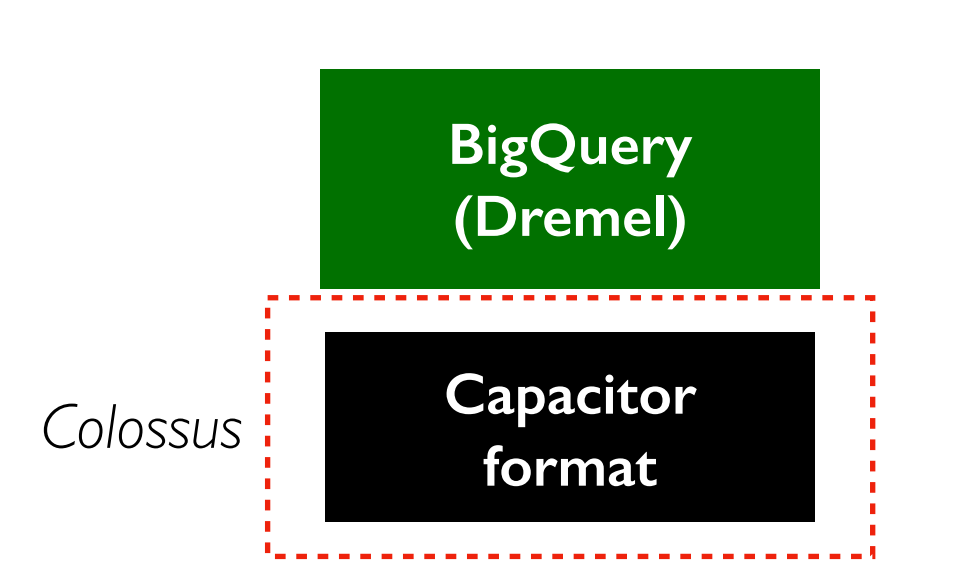

column: 3: apple 2: banana 4: apple

optimization: run-length encoding

Cloud: BigQuery

#### Capacitor Format

- sucessor to ColumnIO in Google
- optimized for repeated values

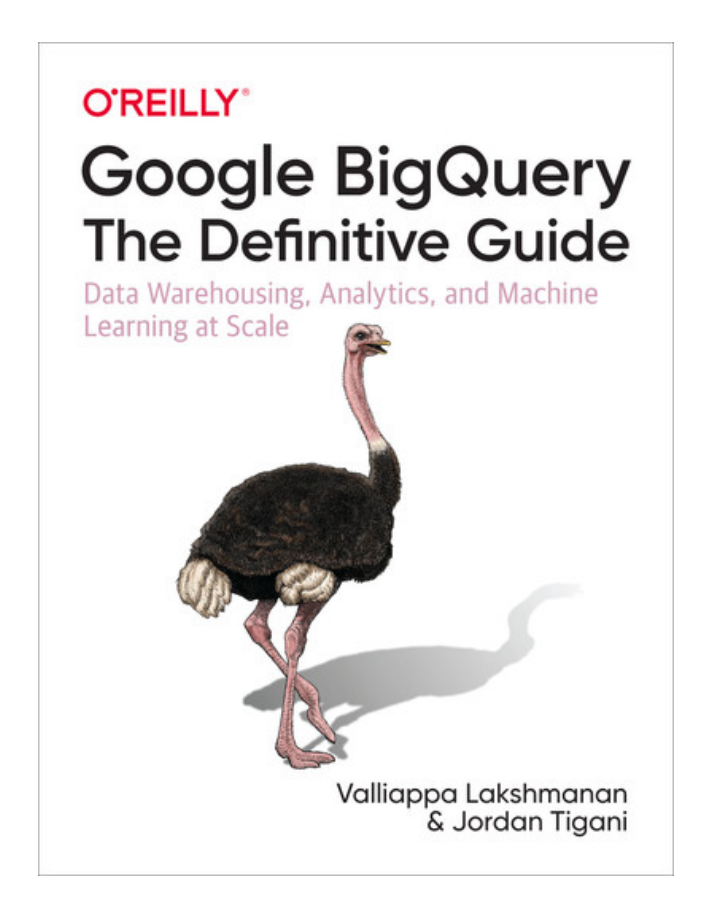

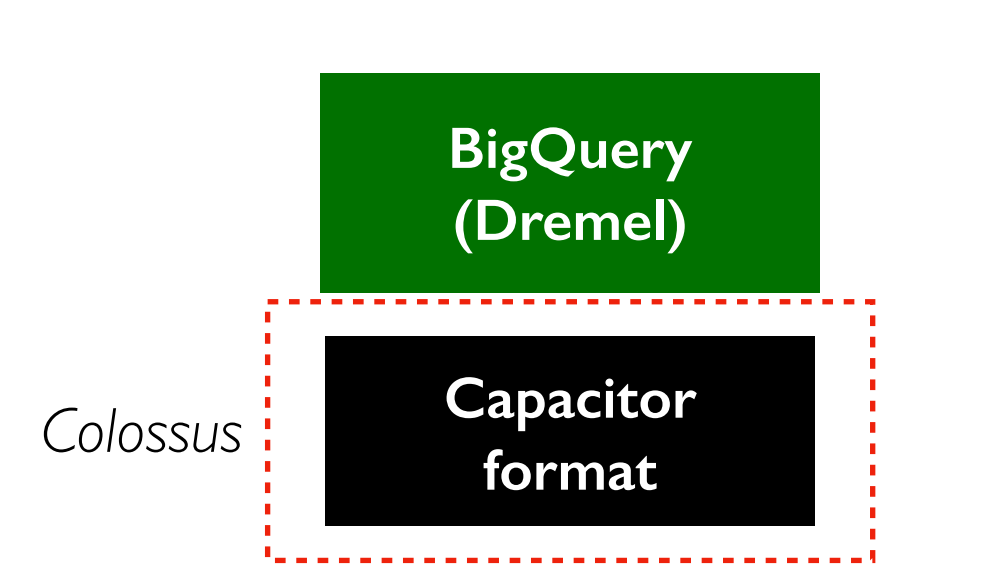

column: 3: 1 2: 2 4: 1 **{"apple":1 "banana": 2}**

optimization: run-length encoding

optimization: dictionary encoding

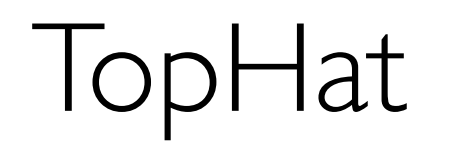

Cloud: BigTable

analytics processing

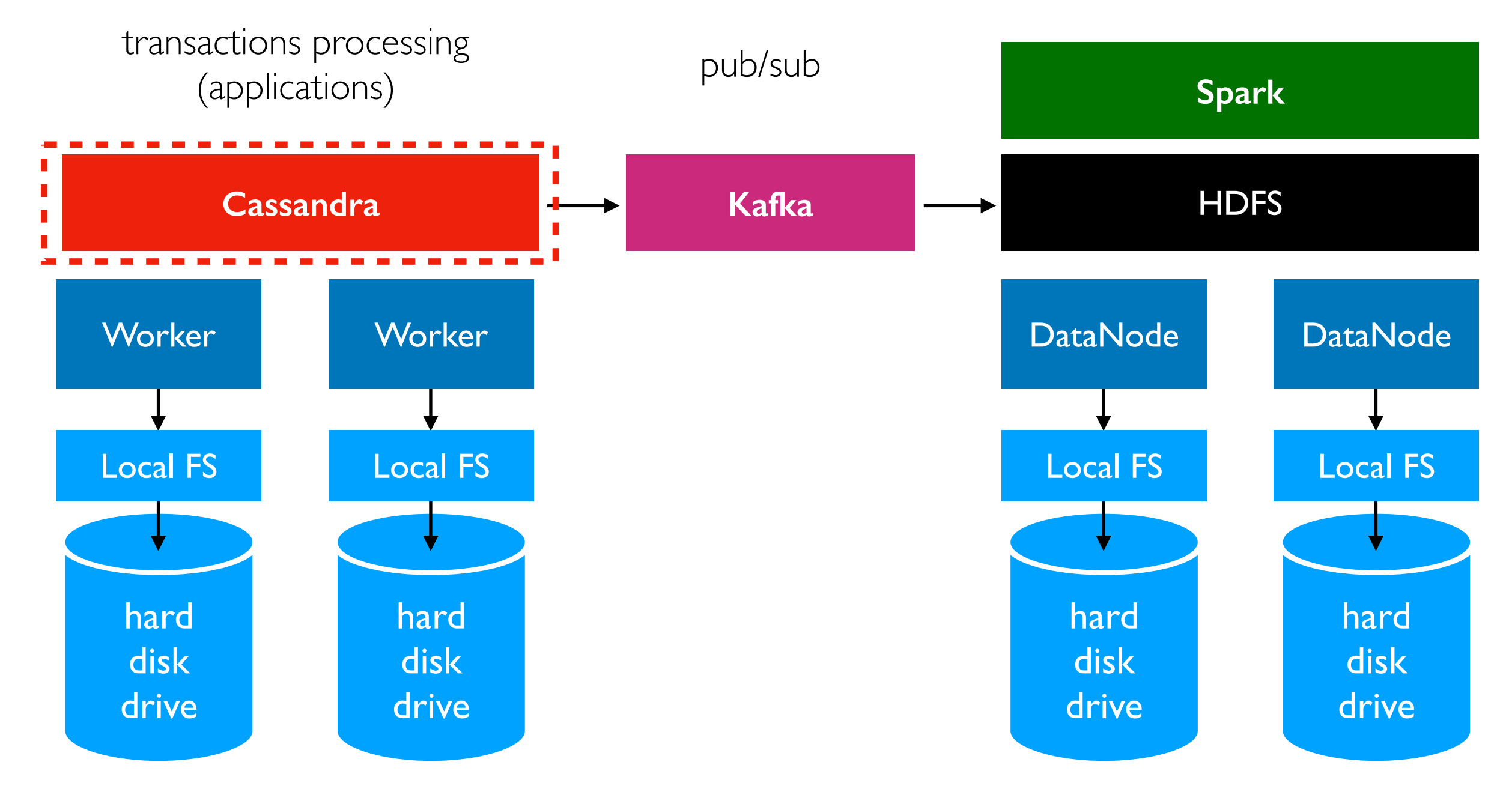

#### major systems we used this semester

(this shows one possible way they could relate to each other)

Cloud: BigTable

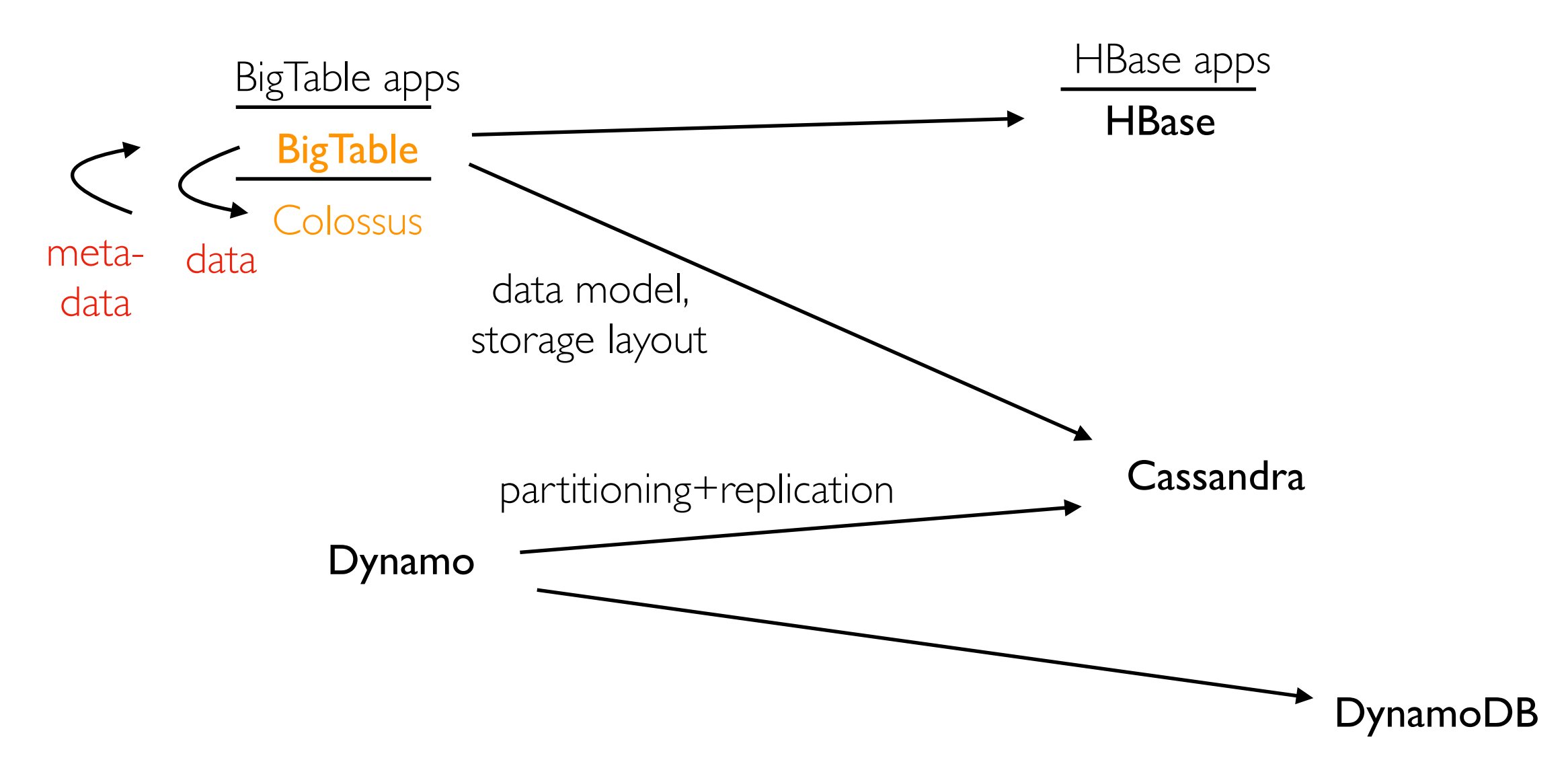

- BigTable is directly available to customers as a GCP service
- It's now built on Colossus. "The original motivation for building Colossus was to solve scaling limits we experienced with Google File System (GFS) when trying to accommodate metadata related to Search. Storing file metadata in BigTable allowed Colossus to scale up by over 100x over the largest GFS clusters." [\(https://cloud.google.com/blog/products/storage-data-transfer/a-peek](https://cloud.google.com/blog/products/storage-data-transfer/a-peek-behind-colossus-googles-file-system)[behind-colossus-googles-file-system\)](https://cloud.google.com/blog/products/storage-data-transfer/a-peek-behind-colossus-googles-file-system)

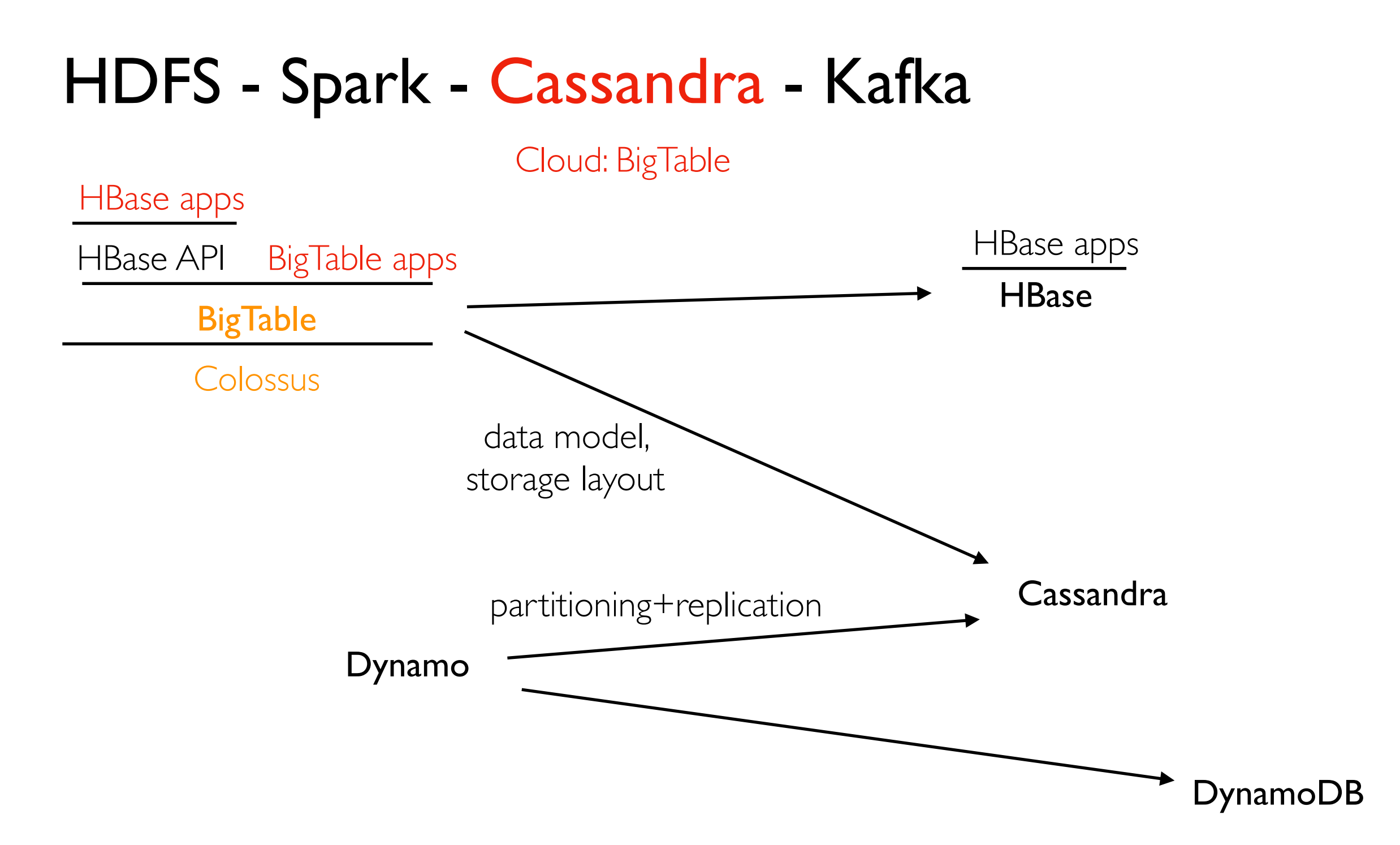

- Some apps can directly use the BigTable API
- BigTable also supports the similar HBase API now (presumably to bring back HBase users who don't want the hassle of deployment, or of re-writing their code to use a managed cloud service)

Cloud: Kafka, actually

analytics processing

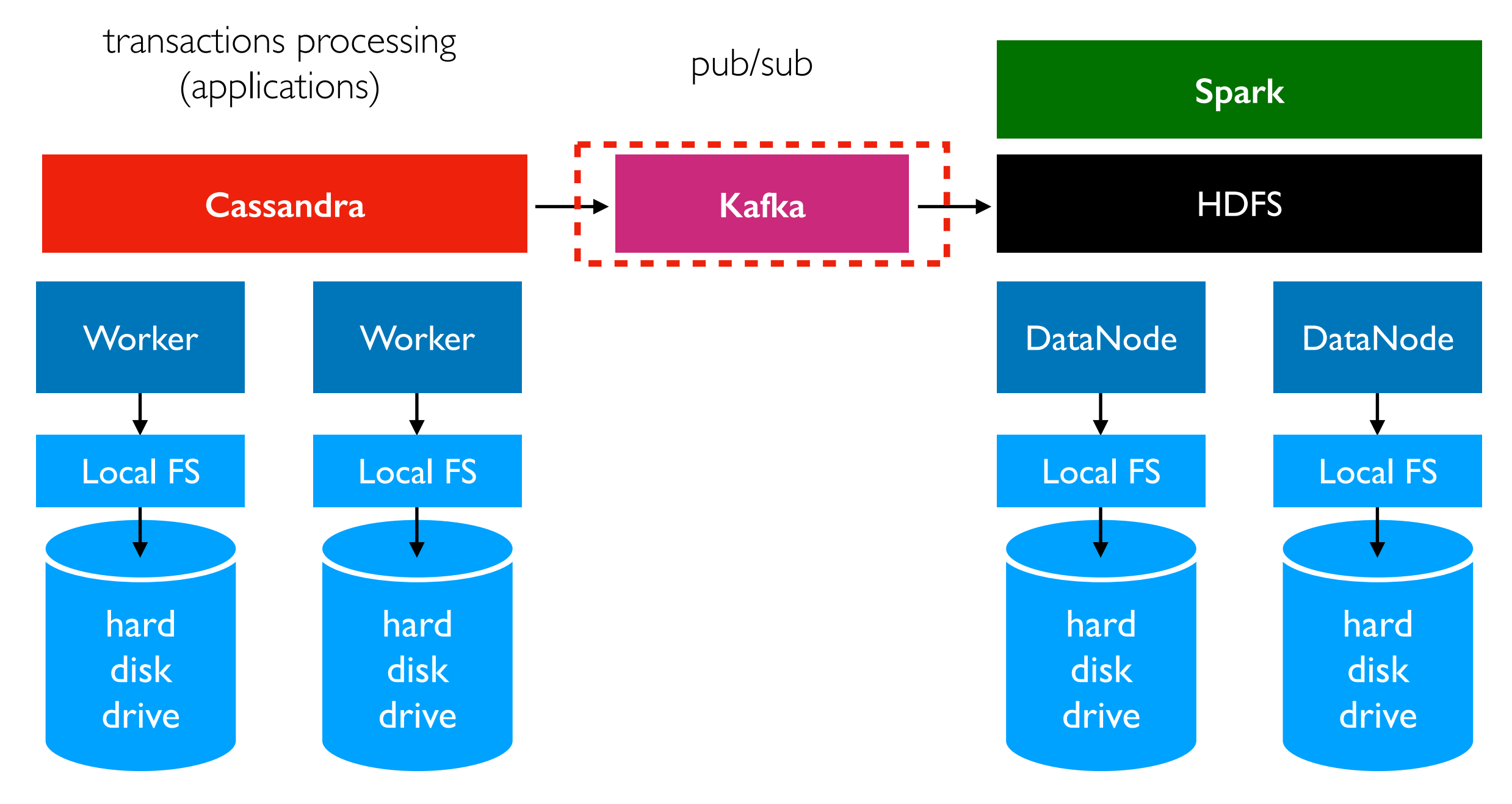

#### major systems we used this semester

(this shows one possible way they could relate to each other)

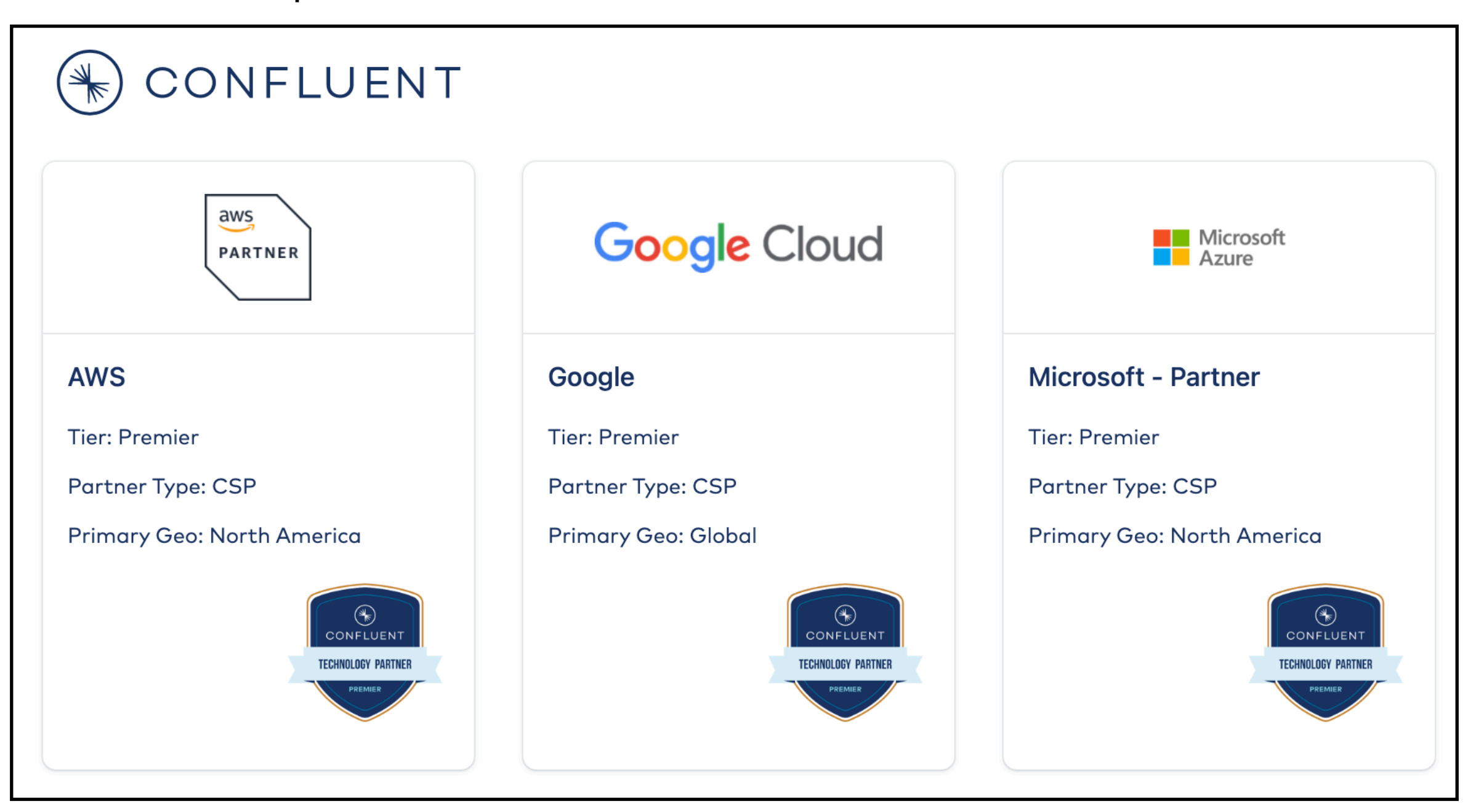

<https://partners.confluent.io/English/directory/search?f0=Partner+Type&f0v0=CSP>

- Apache Kafka open source
- Confluent Kafka closed source, more features, available as service is the major cloud providers

### Aside: Open Source Software and Business Models

Open-Source Licenses (very rough overview -- I'm not a lawyer!)

- **GPL:** if you make improvements and sell/distributed the software, your code needs to be made open source too
- MIT+BSD: fine to take open source code, make closed-source improvements, and sell a product based on it. Minimal requirements (e.g., related to attribution, liability)
- Apache: similar to MIT and BSD, but relates to patents (not just copyright).

All the major systems we have learned this semester (HDFS, Spark, Cassandra, Kafka) are distributed under the Apache license. Thus, it is possible to build companies around closed-source variants of these systems. Examples:

- Databricks (Spark)
- Datastax (Cassandra)
- Confluent (Kafka)

### Conclusions

Cloud keeps increasing in importance

- total global revenue
- cloud providers
- number of services for each provider

Compute, memory, storage, and network resources are all rentable.

Even though you pay a markup to the cloud provider, it's often cheaper than owning your own hardware if your usage fluctuates a lot and most resources are idle during low times.